# Immissionsschutzgutachten

Auftraggeber:

**Stadt Melle** Postfach 1380

### 49304 Melle

Veranlassung:

Bauleitplanung der Stadt Melle Aufstellung des Bebauungsplanes "Ortskern Riemsloh - westliche Teiländerung"

 $\mathbf{r}$ 

**Inhalt des Gutachtens:** 

Prognose und Beurteilung der Geruchsimmissionen auf Grundlage der Geruchsimmissions-Richtlinie des Landes Niedersachsen (= GIRL)

Immissionsgutachter:

Landwirtschaftskammer Niedersachsen Fachbereich 3.12 Bearbeiter: Burkhard Wehage

Telefon: Telefax: Email:

05439 - 940732 05439 - 940739 burkhard.wehage@lwk-niedersachsen.de

Oldenburg, den 18. Mai 2018

Slandwirtschaftskammer

# **Inhaltsverzeichnis**

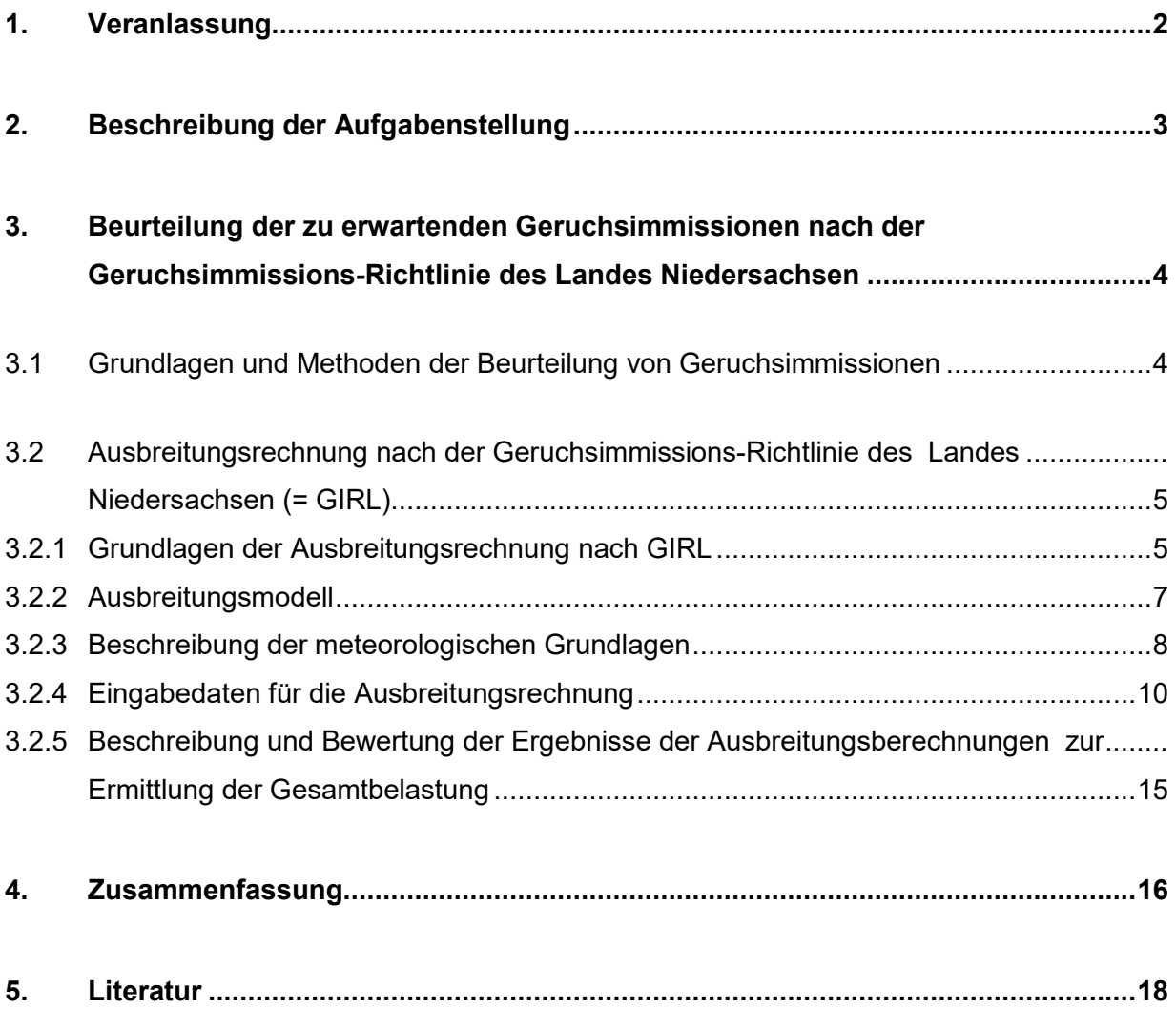

### **Anlagen I – IV B**

 **Anhang I – IV** 

## **1. Veranlassung**

Die Stadt Melle beabsichtigt im Westen der Ortschaft Riemsloh eine Überarbeitung des bestehenden Bebauungsplanes, um eine lokale Nachverdichtung zu ermöglichen (s. Bild 1). In diesem Zusammenhang wurde die Landwirtschaftskammer Niedersachsen von der Stadt mit der Erarbeitung eines Geruchsgutachtens beauftragt. Maßgebliche Rechtsgrundlage für die Ermittlung und Bewertung von Geruchsimmissionen ist die Geruchsimmissions-Richtlinie des Landes Niedersachsen vom 23.07.2009, im Folgenden als "GIRL" bezeichnet.

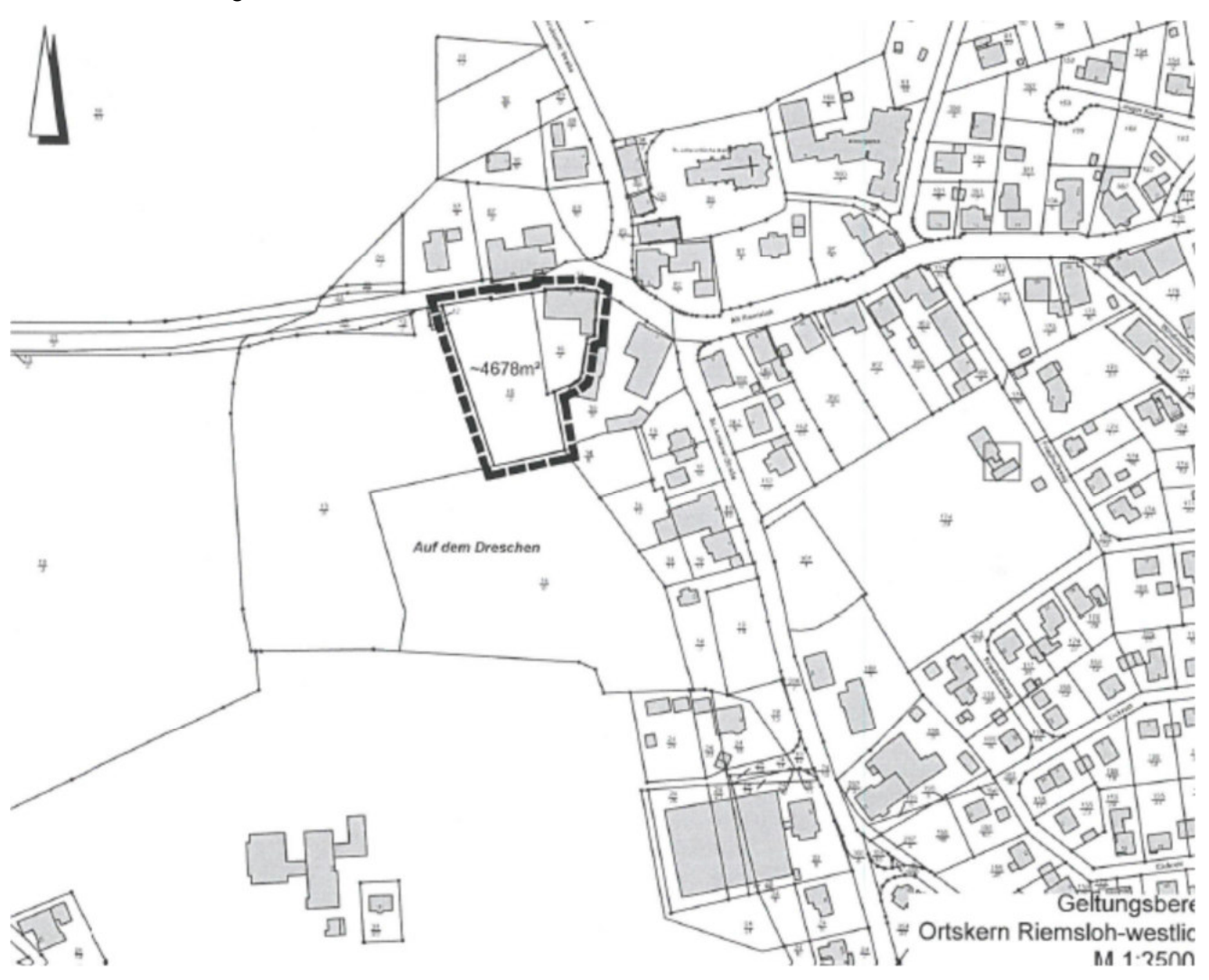

**Bild 1: Kartenausschnitt mit Kennzeichnung der geplanten Baufläche (Quelle: Stadt Melle)** 

Das Plangebiet grenzt südlich an die Riemsloher Straße (L 91) und westlich an vorhandene Bebauungen der Ortschaft Riemsloh an. Es beinhaltet auch ein vorhandenes Gebäude, bei dem es sich dem Vernehmen nach um den Rest einer ehemaligen Hofstelle handelt.

Folgende Arbeitsunterlagen standen dem Gutachter zur Verfügung:

- Internetbasierte, frei zugängliche Karten (z. B. WMS-Karten, google earth)
- Unterlagen der Stadt Melle mit Kennzeichnung des Plangebietes
- Erhebungen der Landwirtschaftskammer Niedersachsen zur Ermittlung der für die Geruchsfreisetzung aus den Tierhaltungsanlagen im Umfeld der Plangebiete maßgeblichen Daten
- Diverse Immissionsgutachten der Landwirtschaftskammer Niedersachsen, u. a. für die Betriebe Beckmann, Alleweld und Groneick (erstellt in den Jahren 2008 - 2016)

# **2. Beschreibung der Aufgabenstellung**

Aufgabe des Gutachtens ist es, die innerhalb der Plangebietsfläche auftretenden Geruchsimmissionen durch Ausbreitungsberechnungen zu prognostizieren. Bei der Quantifizierung der Immissionen sind sämtliche Geruchsemittenten zu berücksichtigen, die sich nicht nur unwesentlich auf das Immissionsgeschehen in dem Plangebiet auswirken.

Zur Selektion der Geruchsemittenten, deren Immissionsbeitrag hier wesentlich zur Gesamtbelastung beiträgt, gelangte im vorliegenden Fall das sog. "Cloppenburger Verfahren" zur Anwendung. Da die GIRL selbst keine Vorgaben macht, wie und anhand welcher Kriterien die für die Ermittlung der Gesamtbelastung maßgeblichen Geruchsemittenten zu selektieren sind, ist das "Cloppenburger Verfahren", zumindest nach Auffassung des Niedersächsischen Umweltministeriums – zuständig ist die Abteilung 4 - Zentrale Unterstützungsstelle Luftreinhaltung, Lärm und Gefahrstoffe (ZUS LLG) des GAA Hildesheim – gegenwärtig die einzige Methode, die per Konvention geeignet ist, um Gesamtbelastungen in einem durch eine Vielzahl an geruchsemittierende Anlagen geprägten Gebiet zu ermitteln. Das Verfahren ist im Einzelnen wie folgt zu charakterisieren:

- *a)* Zunächst wird ein Gebiet abgegrenzt, welches das Plangebiet (im vorliegenden Fall den Geltungsbereich der geplanten Baufläche) mit einer allseitigen Entfernung von 600 Metern umgibt. Alle geruchsemittierenden Anlagen innerhalb dieses Gebietes sind in jedem Fall in die Ermittlung der Gesamtbelastung einzubeziehen.
- b) In einem 2. Schritt wird bei denjenigen Anlagen, die mehr als 600 Meter von dem Plangebiet entfernt sind, geprüft, ob die hiervon ausgehende Geruchsstundenhäufigkeit innerhalb des Plangebietes die sog. Irrelevanzgrenze, entsprechend einer Geruchsstundenhäufigkeit von 2 % der Jahresstunden erreicht oder überschreitet. In der GIRL wird davon ausgegangen, dass ein einzelner Emittent, dem weniger als 2 % Jahresgeruchstundenhäufigkeit am Schutzgut zugeordnet werden kann, nicht maßgeblich an der Geruchsvorbelastung beteiligt ist. Wörtlich heißt es hierzu (s. Nr. 3.3 der GIRL): "*Die Genehmigung für eine Anlage soll auch bei Überschreitung der Immissionswerte der GIRL nicht wegen der Geruchsimmissionen versagt werden, wenn der von der zu beurteilenden Anlage in ihrer Gesamtheit zu erwartende Immissionsbeitrag (Kenngröße der zu erwartenden Zusatzbelastung nach Nr. 4.5) auf keiner Beurteilungsfläche, auf der sich Personen nicht nur vorübergehend aufhalten (vgl. Nr. 3.1), den Wert 0,02 überschreitet. Bei Einhaltung dieses Wertes ist davon auszugehen, dass die Anlage die belästigende Wirkung*

*der vorhandenen Belastung nicht relevant erhöht (Irrelevanz der zu erwartenden Zusatzbelastung - Irrelevanzkriterium).* <sup>∗</sup>*)"* Für jede geruchsemittierende Anlage, die mehr als 600 Meter von den Grenzen des Plangebietes entfernt ist, muss deshalb eine spezifische, alle relevanten Geruchsemissionsquellen berücksichtigende Ausbreitungsrechnung (durch Anwendung des Ausbreitungsmodells AUSTAL 2000 G) durchgeführt werden, um prüfen zu können, ob die individuell von diesem Betrieb ausgehende Geruchsstundenhäufigkeit die Irrelevanzgrenze von 2 % innerhalb des Plangebietes erreicht oder überschreitet. Die Ermittlung der Jahresgeruchsstundenhäufigkeit erfolgt dabei über die ungewichtete Jahreshäufigkeit von Geruchsstunden (odor).

**c)** Sind mit den unter 1. und 2. genannten Schritten alle Emittenten selektiert worden, die sich erheblich auf das Niveau der Geruchsbelastung in dem Plangebiet auswirken, kann in dem dritten Schritt eine Ausbreitungsberechnung zur Ermittlung der Gesamtbelastung an den Schutzgütern/Immissionsaufpunkten innerhalb des Plangebietes durchgeführt werden. Anhand der Ergebnisse dieser Immissionsprognose ist letztlich zu entscheiden, ob die Anforderungen des Geruchsimmissionsschutzes eingehalten werden oder ob die ermittelte Belastung die aufgrund der GIRL einzuhaltenden Grenzwerte überschreitet.

# **3. Beurteilung der zu erwartenden Geruchsimmissionen nach der Geruchsimmissions-Richtlinie des Landes Niedersachsen**

### **3.1 Grundlagen und Methoden der Beurteilung von Geruchsimmissionen**

Insbesondere bei der Nutztierhaltung, in bestimmten Bereichen der chemischen Industrie, bei der Verarbeitung von Nahrungs- und Genussmitteln und im Bereich der Abfallsiedlungswirtschaft werden geruchsstoffhaltige Gase freigesetzt, die sich über den Luftweg ausbreiten und von Personen, die sich in der näheren Umgebung solcher Anlagen aufhalten, wahrgenommen und dann u. U. als erhebliche Störung oder "Belästigung" empfunden werden können.

Mit dem Gutachten soll auf Grundlage der Bestimmungen der Geruchsimmissions-Richtlinie des Landes Niedersachsen geklärt werden, mit welchen Geruchsimmissionsbelastungen innerhalb der geplanten und für eine vornehmliche Bebauung mit Wohngebäuden vorgesehene Baufläche, ausgehend von umliegenden Tierhaltungsanlagen landwirtschaftlicher Betriebe zu rechnen ist.

Die durch geruchsemittierende Anlagen bedingten Geruchsimmissionen können im Rahmen des geltenden Regelwerkes entweder durch Ausbreitungsrechnungen oder durch sog. Rasterbegehungen ermittelt werden. Die letztgenannte Methode kann nur bei vorhandenen Anlagen angewandt werden. Sie ist zudem sehr zeit- und kostenaufwendig und in vielen Fällen auch aus fachlicher Sicht entbehrlich, da die durch Untersuchungen bislang verfügbaren Erkenntnisquellen, speziell über die

 $\overline{a}$ 

<sup>∗</sup> Bei der Prüfung auf Einhaltung des Irrelevanzkriteriums bei angenehmen Gerüchen findet der Faktor entsprechend Nr. 5 keine Anwendung

Geruchsfreisetzung aus Tierhaltungs- und Biogasanlagen, in der Regel ausreichen, um eine rechnerische Abschätzung der Geruchsimmissionen vornehmen zu können. Die Ausbreitungsrechnung hat sich vor diesem Hintergrund quasi als Standardmethode zur Ermittlung von Geruchsbelastungen etabliert und soll daher auch im vorliegenden Fall angewandt werden. Hinzu kommt, dass im Rahmen von Ausbreitungsrechnungen, vor allem bei größeren Entfernungen, höhere Belastungen ermittelt werden als im Rahmen von Begehungen. Die Ausbreitungsrechnung hat sich daher in entsprechenden Fällen zumeist als die - unter Bewertungsaspekten - die konservativere der beiden Methoden erwiesen.

# **3.2 Ausbreitungsrechnung nach der Geruchsimmissions-Richtlinie des Landes Niedersachsen (= GIRL)**

### **3.2.1 Grundlagen der Ausbreitungsrechnung nach GIRL**

Die Geruchsimmissions-Richtlinie wurde erstmals im Jahr 1992 vom Bundesland Nordrhein-Westfalen eingeführt. In der Folgezeit wurde die GIRL mehrfach überarbeitet und dabei jeweils an den aktuellen Wissensstand und an sich verändernde immissionsschutzrechtliche Normen angepasst. Die Neufassung vom 29.02.2008 und deren Überarbeitung und Ergänzung vom 10.09.2008 wurde

am 23.07.2009 vom Bundesland Niedersachsen in einem gemeinsamen Runderlass des ML, MS, MU und MW im niedersächsischen Ministerialblatt veröffentlicht.

Als Grundlage der Beurteilung von Geruchsimmissionen wird in der GIRL die sog. Geruchsstunde auf der Basis von einer Geruchsstoffeinheit je Kubikmeter (1 GE/m<sup>3</sup>) herangezogen. Eine GE/m<sup>3</sup> ist die Geruchsstoffkonzentration, bei der im Mittel der Bevölkerung ein Geruch wahrgenommen wird. Sind bei einer Emissionsquelle die Geruchsstoffkonzentration und der Luftvolumenstrom bekannt, lässt sich der Geruchsstoffstrom in GE/h berechnen. Dieser gehört neben

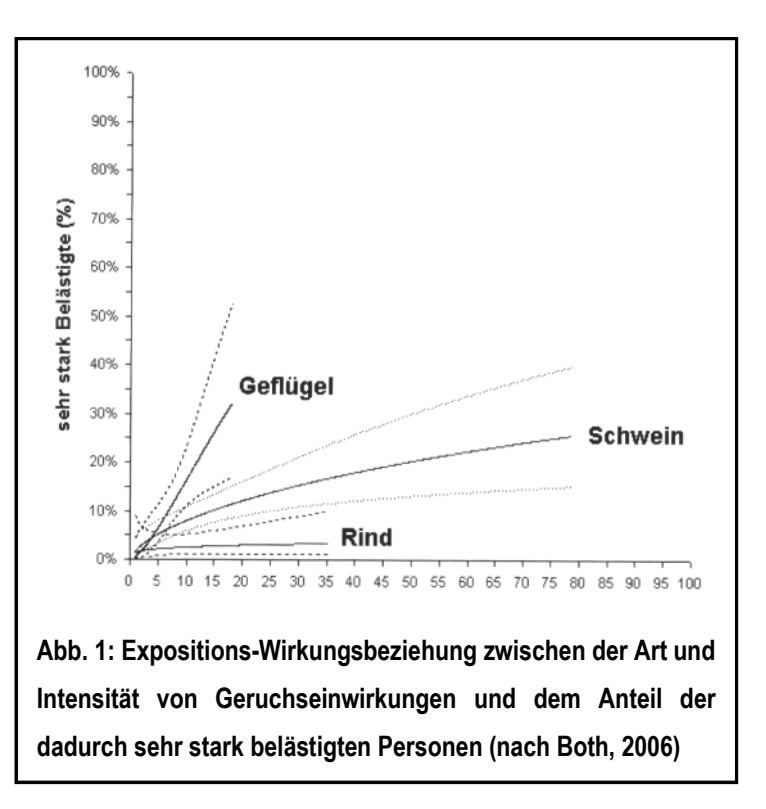

anderen Daten zu den Eingabedaten bei der Ausbreitungsrechnung.

Für einen Immissionsort ist nach der GIRL der Anteil der Geruchsstunden an den Gesamtstunden eines Jahres zu ermitteln. Die Immissionskenngröße I gibt den Anteil der Geruchsstunden an. I = 0,10 bedeutet z.B., dass 10 % der Jahresstunden Geruchsstunden sind. Für die Gesamtbelastung

existieren Grenzwerte, die nach GIRL und TA Luft als Immissionswerte (IW) bezeichnet werden. Innerhalb von Wohnbauflächen darf in der Regel ein Schwellenwert von IW= 0,10 nicht überschritten werden. In Dorfgebieten ist eine erhöhter Immissionswert von 0,15 zulässig. Die Grenzwertfestsetzung in der GIRL vom 29.02.2008 berücksichtigt auch die unterschiedliche Belästigungswirksamkeit der von den Tierhaltungsverfahren (Rind, Schwein, Geflügel) abhängigen Geruchsherkünfte. Hintergrund für diese Regelung sind die Ergebnisse eines in den Jahren 2003 bis 2006 durchgeführten, umfangreichen Forschungsvorhabens zur "Geruchsbeurteilung in der Landwirtschaft", das als Verbundprojekt der Bundesländer Niedersachsen, Nordrhein-Westfalen, Baden-Württemberg, Mecklenburg-Vorpommern und Sachsen durchgeführt wurde. Ziel dieses sog "Fünf-Länder-Projektes" war es, die Grundlagen für ein spezifisches Beurteilungssystem für Geruchsimmissionen im Umfeld von Tierhaltungsanlagen auf Basis systematischer Belastungs- und Belästigungsuntersuchungen zu entwickeln (BOTH, 2006; GIRL-Expertengremium, 2007). Im Ergebnis dieser Untersuchung wurde festgestellt, dass die Geruchsqualität "Rind" kaum belästigend wirkt, gefolgt von der Geruchsqualität "Schwein". Eine demgegenüber deutlich stärkere Belästigungswirkung geht von der Geruchsqualität "Geflügel" in Gestalt der Geflügelmast aus (s. Abb. 1).

Diese Untersuchungsergebnisse fanden auch ihren Niederschlag in der überarbeiteten Fassung der GIRL, die vom LAI am 29.02.2008 vorgelegt und am 10.09.2008 vom LAI ergänzt wurde. Sie sieht im Falle der Beurteilung von Geruchsimmissionen, verursacht durch Tierhaltungsanlagen, vor, dass eine belästigungsrelevante Kenngröße  $IG<sub>b</sub>$  zu berechnen und anschließend mit den Immissions(grenz)werten zu vergleichen ist.

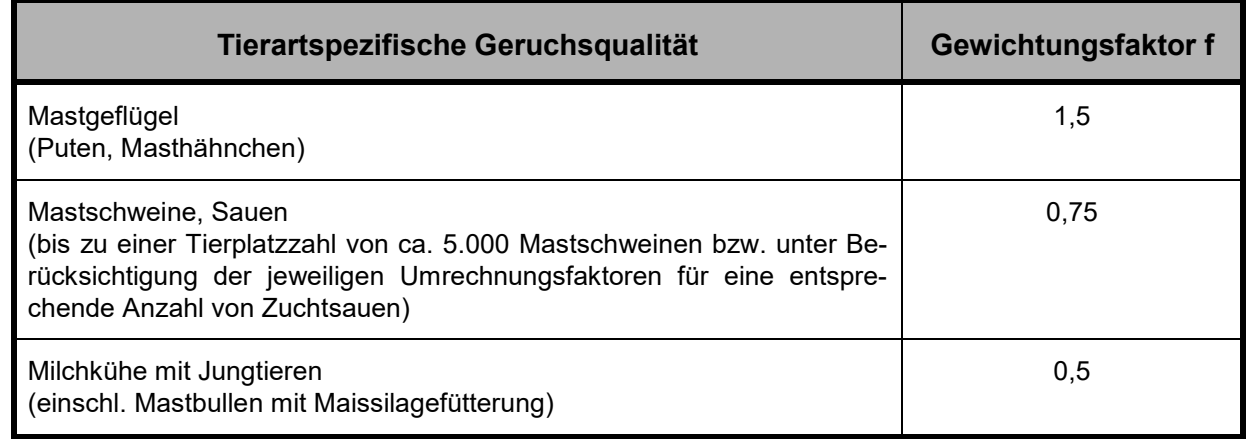

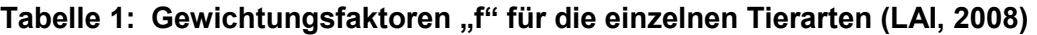

Für die Berechnung der belästigungsrelevanten Kenngröße IG<sub>b</sub> soll die Gesamtbelastung IG mit dem Faktor  $f_{\text{qesamt}}$  multipliziert werden:  $IG_b = IG * f_{\text{qesamt}}$ .

Für alle Geruchsemissionsquellen, die in der vorstehenden Tabelle nicht aufgeführt sind (z. B. andere Tierarten, wie Schafe, aber auch Biogas- und Kläranlagen), ist die Ermittlung der tierartspezifischen Geruchshäufigkeiten nach der Formel ohne Gewichtungsfaktor vorzunehmen.

### **3.2.2 Ausbreitungsmodell**

Bei dem Modell AUSTAL2000 handelt es sich um ein Partikelmodell, auch Lagrange-Modell genannt, bei dem Bilanzgleichungen für Teilchen gelöst werden, die sich mit dem Wind vorwärts bewegen und die Dispersion der Teilchen in der Atmosphäre durch einen validierten Zufallsprozess simulieren. Dabei wird der Weg von Spurenstoffteilchen (z. B. Schadgas- oder Staubteilchen) in einem Windfeld, welchem Messdaten einer repräsentativen Wetterstation (Ausbreitungsklassenstatistik oder Zeitreihe) zugrunde liegen, simuliert und aus der räumlichen Verteilung der Simulationsteilchen auf die Konzentration der Spurenstoffe in der Umgebung eines Emittenten geschlossen.

Das Ergebnis ist hinsichtlich seiner statistischen Sicherheit von der Anzahl der Simulationsteilchen abhängig. Durch die Erhöhung der Teilchenmenge kann der Fehler beliebig verkleinert werden. Der Empfehlung in der VDI 3783, Blatt 1 folgend wird bei Geruchsimmissionsprognosen die Berechnung grundsätzlich mit der Qualitätsstufe + 1 vorgenommen (s. a. Anhang III und IV).

Das Rechennetz kann manuell oder rechenintern festgelegt werden. Bei internen Netzen erfolgt die Festlegung des Rechennetzes oder der Rechennetze durch Austal2000 so, dass die Immissionskenngrößen beim Rechenlauf lokal ausreichend genau ermittelt werden können. Im vorliegenden Fall wurde bei der Ermittlung der Gesamtbelastung in dem Plangebiet ein fünffach geschachteltes Gitter mit 8.100 Gitterzellen mit einer Gitterzellenweite von 3 - 48 Metern, bei einer Netzausdehnung von insgesamt 2,592 x 1,44 Kilometern gewählt.

Die Ergebnisse stellen Mittelwerte der Netzflächen dar. Da die Beurteilungsflächen nach GIRL von den in Austal2000 festgelegten Netzgrößen abweichen, ist für die Beurteilungsflächen nach GIRL aus den Flächenmittelwerten unter Berücksichtigung der Überlappung der Rasterflächen das gewichtete Mittel der Geruchsstundenhäufigkeit in einem gesonderten Rechenlauf zu ermitteln.

Ausbreitungsrechnungen mit AUSTAL2000 sind gem. Anhang 3 der TA Luft als Zeitreihenrechnung oder auf der Basis einer mehrjährigen Häufigkeitsverteilung von Ausbreitungssituationen unter Verwendung des Partikelmodells der Richtlinie VDI 3945, Blatt 3 (Ausgabe 09/2000) durchzuführen.

Nach der Geruchsimmissions-Richtlinie vom 23.07.2009 ist das Modell AUSTAL2000G bei Ausbreitungsrechnungen zur Prognose von Geruchsstundenhäufigkeiten anzuwenden. Dieses stellt eine Weiterentwicklung des oben beschriebenen Ausbreitungsmodells "AUSTAL 2000" dar.

AUSTAL2000G berechnet die Geruchsstundenhäufigkeit als Summe aller Geruchsstunden mit Geruchsstoffkonzentrationen von über 0,25 GE/m<sup>3</sup>. Dies ist ein Viertel der Geruchskonzentration, die in der Realität die Geruchswahrnehmungsschwelle bildet.

Dieser Faktor wurde u. a. im Rahmen des FuE-Vorhabens "Modellierung des Ausbreitungsverhaltens von luftfremden Schadstoffen/Gerüchen bei niedrigen Quellen im Nahbereich" von LOHMEYER (1998) abgeleitet.

Der Rechenkern des Ausbreitungsmodells "AUSTAL2000" wurde von dem Ing.-Büro Janicke im Auftrag des Umweltbundesamtes (UBA) im Jahr 1998 konzipiert und wird seitdem stetig weiterentwickelt. Der aktuelle Rechenkern (Version 2.6.11) wurde im Jahr 2014 im Internet unter der Seite www.austal2000.de veröffentlicht und steht dort für Nutzer zur Verfügung. Die für diesen Rechenkern entwickelte Benutzeroberfläche mit der Bezeichnung "*AUSTALView, Version 9.5.19"* stammt von der Firma ArguSoft GmbH & Co KG.

### **3.2.3 Beschreibung der meteorologischen Grundlagen**

Die Ausbreitung von Schadstoffen in der Atmosphäre ist abhängig von der Witterung. Von maßgeblicher Bedeutung sind hierbei die Windverhältnisse.

Wetterdaten werden von verschiedenen Wetterdiensten für die von ihnen betriebenen Wetterstationen in Form von Ausbreitungsklassenstatistiken oder Zeitreihen zur Verfügung gestellt. Sie beinhalten Angaben zur Häufigkeit von Windrichtungen, Windgeschwindigkeiten und Ausbreitungsklassen - entweder für einen durchschnittlichen Witterungsverlauf (Ausbreitungsklassenstatistik) oder für ein repräsentatives Jahr (Zeitreihe) - und beschreiben somit die in der Atmosphäre vorherrschenden meteorologischen Verhältnisse, die für die Ausbreitung und Verdünnung von Luftschadstoffen jeglicher Art verantwortlich sind.

Ausbreitungsklassen, auch Stabilitätsklassen genannt, beschreiben den Zustand der atmosphärischen Grenzschicht. Sie sind ein Gradmesser für die atmosphärische Turbulenz, welche wiederum die horizontale und vertikale Diffusion von Luftbeimengungen beeinflusst. Ausbreitungsklassen bestimmen somit die Geometrie der Abluftfahne und beeinflussen auf diese Weise die Form des Immissionsfeldes im Lee des Emittenten. Die Bestimmung einer Ausbreitungsklasse erfolgt in Abhängigkeit von der Windgeschwindigkeit und dem Bedeckungsgrad.

Ausbreitungsklassenstatistiken oder Zeitreihen bilden somit die meteorologische Grundlage für die Simulationsrechnung der Schadstoffausbreitung.

Für das im Ortsteil Riemsloh der Stadt Melle gelegene Beurteilungsgebiet liegen keine standortgenauen meteorologischen Daten vor. Deshalb muss auf Daten einer dem Witterungsverlauf im Beurteilungsgebiet der Ausbreitungsrechnung adäquaten Wetterstation zurückgegriffen werden. Welche Wetterstation am besten die Wetterverhältnisse in der Umgebung der zu beurteilenden Tierhaltungsanlage widerspiegelt, kann im Rahmen einer "Qualifizierten Übertragbarkeitsprüfung" (QPR) bestimmt werden. Ein entsprechendes Gutachten wurde im Jahr 2012 von der Firma Argusoft im Auftrag der Landwirtschaftskammer Niedersachsen erstellt. Der Standort der QPR liegt rund 1,5 Kilometer südlich des zu beurteilenden Plangebietes (Hofstelle Alleweld). Aufgrund der geringen Entfernung zwischen dem Standort der Übertragbarkeitsprüfung und dem zu beurteilenden Plangebiet einerseits und der naturräumlichen Parallelen andererseits, ist die Konformität der Ergebnisse der Übertragbarkeitsprüfung mit den Verhältnissen des vorliegenden Falles unter meteorologischen Gesichtspunkten zu bejahen.

In besagtem Gutachten der Firma Argusoft wurde abschließend festgestellt, dass die *"Wetterdaten der Wetterstation "Osnabrück", mit hinreichender Genauigkeit, d. h. im Sinne der Aufgabenstellung gemäß TA Luft, Anhang 3 übertragbar sind".* Bei den Ausbreitungsberechnungen wurde deshalb auf meteorologische Daten dieser Wetterstation zurückgegriffen.

Bei der Frage, ob es besser ist, die Immissionsprognose mit einer Ausbreitungsklassenstatistik oder mit einer Zeitreihe durchzuführen, ist zu berücksichtigen, dass Ausbreitungsklassenstatistiken die statistischen Mittelwerte der in einem langjährigen Witterungsverlauf auftretenden Windverhältnisse reflektieren, während eine Zeitreihe (AKTerm) die stundengenauen Werte eines bezüglich der Wind-

richtung, der Windgeschwindigkeit und der Ausbreitungsklasse nach Klug/Manier enthält. Bei der Verwendung von Zeitreihen können deshalb auch zeitliche Fluktuationen oder bestimmte Stillzeiten, in denen keine Emissionen freigesetzt werden, berücksichtigt werden.

Im vorliegenden Fall wurden jedoch keine Anlagen und Emissionsquellen berücksichtigt, die diskontinuierlich Gerüche emittieren. Aus diesem Grunde wurden die Ausbreitungsberechnungen mit einer Ausbreitungsklassenstatistik, in die die Ergebnisse der Windmessungen für einen Zeitraum von 10 Jahren Eingang finden, durchgeführt (s. Abb. 2).

Die Windrose der am Standort der Wetterstation Osnabrück für den Zeitraum der Jahre 2000 bis 2009 gemessenen Daten zeigt, dass Winde aus west-südwestlichen

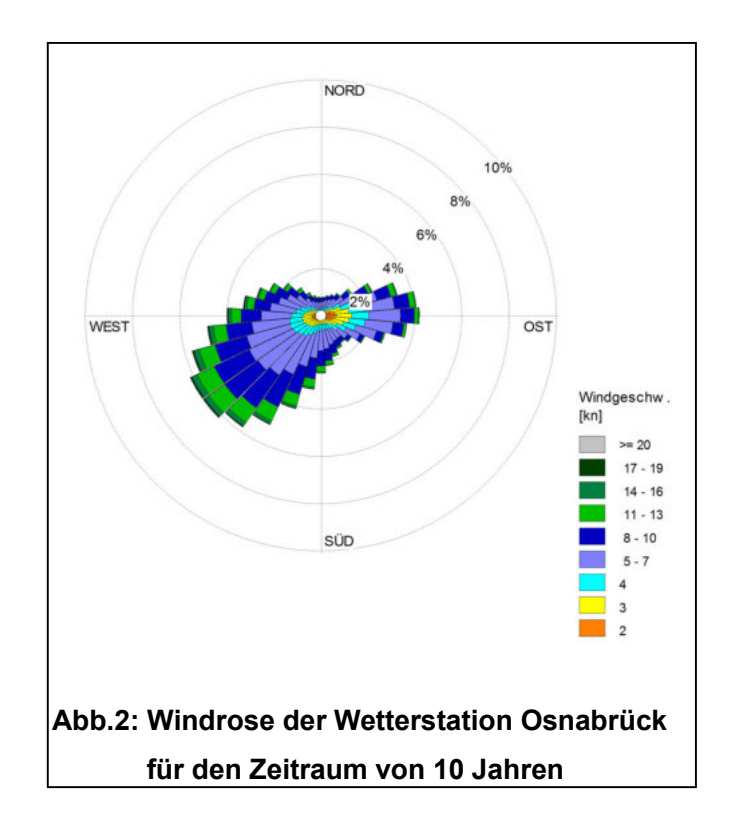

Richtungen in der für den nordwestdeutschen Raum typischen Ausprägung am häufigsten vorkommen. Das sekundäre Häufigkeitsmaximum liegt bei östlichen Windströmungen. Betrachtet man Windgeschwindigkeiten im Bereich von 2 bis 4 Metern je Sekunde, die für die Ausbreitung von Gerüchen aufgrund der dann geringeren Fluktuation der Windströmung eine erhebliche Bedeutung haben, so dominieren hier östliche Windströmungen.

Die geringsten Häufigkeiten weisen insgesamt gesehen südöstliche und nördliche Winde auf.

### **3.2.4 Eingabedaten für die Ausbreitungsrechnung**

Für die Ausbreitungsrechnung werden, soweit möglich, mittels Messung festgestellte Geruchskonzentrationen herangezogen. Da die Ermittlung solcher Daten vor Ort einen sehr hohen Zeit- und Kostenaufwand erfordert und zudem von vielen Voraussetzungen abhängig ist, bedient man sich bereits bekannter Jahresmittelwerte der Geruchsstoffemissionen.

Die Geruchsemissionsfaktoren und die GV-Faktoren (GV= Großvieheinheit= 500 kg Tierlebendmasse) derjenigen Tierhaltungsverfahren, die im Rahmen der Geruchsimmissionsbeurteilung zu berücksichtigen sind, basieren im Wesentlichen auf der VDI-Richtlinie 3894, Blatt 1 (Weißdruck aus September 2011).

| <u>tungen unu naitungsvenamen gemas von Kichtimiegos-, Diatt i</u> |                  |                                     |
|--------------------------------------------------------------------|------------------|-------------------------------------|
| <b>Tierart / Haltungsverfahren</b>                                 | <b>GV-Faktor</b> | Geruchsemissionen je GV und Sekunde |
| Tragende und güste Sauen,                                          | 0,3              | 22                                  |
| Jungsauen, Eber                                                    |                  |                                     |
| Säugende Sauen                                                     | 0,4              | 20                                  |
| Ferkelaufzuzcht                                                    | 0,03             | 75                                  |
| Schweinemast                                                       | 0,14             | 50                                  |
| Milchkühe, Mutterkühe                                              | 1,20             | $12 \overline{ }$                   |
| Weibliche Rinder, 1-2Jahre                                         | 0,60             | 12                                  |
| Weibliche Rinder < 1 Jahr                                          | 0,40             | 12 <sup>2</sup>                     |
| Mastbullen $\leq 1$ Jahr                                           | 0,50             | 12                                  |
| Mastbullen, $1 - 2$ Jahre                                          | 0,70             | 12 <sup>°</sup>                     |
| Kälberaufzucht bis 6 Monate                                        | 0, 19            | 12 <sup>°</sup>                     |
| Pferde bis 3 Jahre                                                 | 0,70             | 10                                  |
| $P$ ferde $>$ 3 Jahre                                              | 1,10             | 10                                  |
| Masthähnchen                                                       | 0,002            | 60                                  |

**Tabelle 2: Großvieheinheiten und Geruchsemissionsfaktoren ausgewählter Tiergat tungen und Haltungsverfahren gemäß VDI Richtlinie3894, Blatt 1**

Die Geruchsemissionswerte, die Eingang in die Ausbreitungsrechnung finden, berücksichtigen die Durchschnittssituation der Anlage. Davon abweichend können kurzzeitig erhöhte oder reduzierte Geruchsemissionen auftreten; in der Tierhaltung beispielsweise, wenn Stallräume ausgemistet werden, beim Aufrühren von Gülle oder in der Tiermast, wenn Stallräume zwischen zwei Durchgängen leer stehen. Diese Fluktuationen der Emissionsraten werden bei einer Geruchsmassenstromermittlung nur im Rahmen der modellspezifischen Vorgaben berücksichtigt.

Emissionen, die bei der landw. Bodennutzung auftreten, blieben aus immissionsschutzrechtlichen Gründen unberücksichtigt, da sie keinen baulichen Anlagen zuzuordnen sind. Gleiches gilt auch für Feldmieten an wechselnden Standorten und für die vorübergehende Lagerung von Stallmist auf landw. Flächen.

Dunglagerstätten sind Flächenquellen ohne definierbaren Abluftvolumen- und Geruchsmassenstrom. Hier hat es sich bewährt, den Geruchsmassenstrom aus Emissionsmessungen und/oder Fahnenbegehungen indirekt abzuleiten. Dunglagerstätten (Mistplatten, Rundbehälter, Lagunen), die der Lagerung von Rindergülle oder Stallmist dienen, emittieren nach Maßgabe der VDI 3894, Blatt 1, 3

GE/s m<sup>2</sup>, wenn eine Abdeckung unterbleibt. Bei der Lagerung von Mischgülle (Rinder- und Schweinegülle) werden 4 GE/s m<sup>2</sup> emittiert, wenn eine Abdeckung unterbleibt. Behälter, in denen Schweinegülle gelagert werden, emittieren 7 GE/s m $^2$ .

Die Anschnittflächen von Silagemieten emittieren:

- bei Lagerung von Maissilage 3 GE/s m<sup>2</sup>
- bei Lagerung von Grassilage 6 GE/s m<sup>2</sup>

Bei Abdeckung von Güllebehältern wird in Analogie zu den Angaben des UBA (Bericht Nr. 79/2011, Tab. 1) von folgender prozentualer Emissionsminderung (Mittelwerte) ausgegangen:

- Strohabdeckung: 80 %
- Schwimmfolie: 85 %
- Dachabdeckung: 90 %
- Hexagonale Schwimmkörper aus langlebigen Kunststoffen (z. B. Hexa Cover, nur bei Gülle ohne nat. Schwimmschichtbildung): 85 %

In Anhang II und III finden sich Listen aller Geruchsemissionsquellen, die in diesem Gutachten Berücksichtigung gefunden haben. Darin enthalten sind auch alle quellspezifischen Geruchsmassenstromwerte.

### • **Berücksichtigung der Gebäudeeinflüsse**

Bebauungsstrukturen wie einzelne Gebäude oder Gebäudeblöcke beeinflussen das Wind- und Turbulenzfeld und damit das Ausbreitungsverhalten einer Konzentrationsfahne, insbesondere, wenn sie sich in der Nähe des Freisetzungsortes befinden. Auf der dem Wind zugewandten Gebäudeseite bildet sich ein Fußwirbel mit horizontaler Achse und einer Gegenströmung in Bodennähe. Auch auf der dem Wind abgewandten Seite bildet sich ein naher Nachlauf mit einem Wirbel mit horizontaler Achse und einer Gegenströmung am Boden. Im fernen Nachlauf geht die Strömung wieder in den ungestörten Zustand über. Die Ausdehnung des nahen Nachlaufs in Strömungsrichtung kann das Mehrfache der Gebäudehöhe betragen. Die TA Luft fordert im Anhang 3, Abschnitt 10, dass diese Einflüsse bei der Immissionsprognose zu berücksichtigen sind. Sie unterscheidet zwischen verschiedenen Bereichen in Abhängigkeit von der Quellhöhe, der Gebäudehöhe und dem Abstand zwischen Quelle und Gebäude.

In Anhang 3 der TA Luft wird hierzu folgendes ausgeführt:

*"Beträgt die Schornsteinbauhöhe mehr als das 1,2-fache der Gebäudehöhen oder haben Gebäude, für die diese Bedingung nicht erfüllt ist, einen Abstand von mehr als dem 6-fachen ihrer Höhe von der Emissionsquelle, kann in der Regel folgendermaßen verfahren werden:* 

*a)"Beträgt die Schornsteinbauhöhe mehr als das 1,7-fache der Gebäudehöhen, ist die Berücksichtigung der Bebauung durch Rauhigkeitslänge und Verdrängungshöhe ausreichend."* 

In diesem Bereich wird davon ausgegangen, dass der Haupteinfluss der Gebäude in einer verstärkten Durchmischung liegt, die auch über eine erhöhte Rauhigkeitslänge erzeugt werden kann.

*b)"Beträgt die Schornsteinbauhöhe weniger als das 1,7-fache der Gebäudehöhen und ist eine freie Abströmung gewährleistet, können die Einflüsse mit Hilfe eines diagnostischen Windfeldmodells für Gebäudeumströmung berücksichtigt werden. …"* 

Für diesen Bereich wird ein diagnostisches Windfeldmodell explizit als geeignet angesehen.

*"Maßgeblich für die Beurteilung der Gebäudehöhen nach Buchstabe a) und b) sind alle Gebäude, deren Abstand von der Emissionsquelle geringer ist als das 6-fache der Schornsteinhöhe."* 

Die Einhaltung der Anforderungen, die die Anwendung des diagnostischen Windfeldmodells erlauben, ist bei Emissionsquellen mit windinduzierter gebäudenaher Ableitung der Emission (z. B. frei belüftete Stallanlagen, Dung- und Futtermittellagerstätten) und bei zwangsbelüfteten Stallanlagen, bei denen die Abluft aus einer Höhe freigesetzt wird, die nicht oberhalb des 1,2fachen der umliegenden Gebäude liegt, generell nicht gegeben.

In diesen Fällen soll der Gebäudeeinfluss ersatzweise durch Modellierung von vertikalen Linienoder Volumenquellen berücksichtigt werden. Hierbei gelten folgende Regeln:

Bei Quellkonfigurationen, bei denen die Höhe der Emissionsquellen (=  $h_q$ ) größer als das 1,2fache der Gebäude ist, sind die Emissionen über eine Höhe von  $h_0/2$  bis  $h_0$  zu verteilen.

Liegen Quellhöhen vor, die kleiner als das 1,2fache der Gebäude sind, sind die Emissionen über den gesamten Quellbereich (0 m bis hq) zu verteilen. (LUA, 2006, VDI 3783, Bl. 13, 2009).

Mit dem sog. Ersatzquellensystem werden jedoch in dem näheren Umfeld einer Anlage (bis ca. 250 Meter) z. T. deutlich höhere Geruchs- und Ammoniakimmissionskenngrößen berechnet als mit dem diagnostischen Windfeldmodell.

Die im vorliegenden Fall zu berücksichtigenden Geruchsemissionsquellen sind überwiegend als bodennahe Abluftquellen einzustufen, welche die Anforderungen für die Anwendung des diagnostischen Windfeldmodells nicht einhalten. Gleiches gilt auch für alle vorhandenen Dunglagerstätten. Die betreffenden Emissionsquellen werden aus diesem Grund als vertikale Linienquellen (Gebäude, zwangsbelüftete Stallanlagen) oder als Volumenquellen (frei belüftete Ställe, Dunglagerstätten und Anschnittflächen von Silagemieten u.a. m.) mit einer Quellhöhe von 0 m bis  $h_a$  modelliert.

Ausgenommen hiervon ist der Schweinemaststall auf der Hofstelle Berger. Die Abluftkaminhöhe der Zentralabsaugung beträgt hier rund 11 Meter über GOK (=Geländeoberkante). Der Gebäudebestand der Hofanlage weist demgegenüber Maximalhöhen von 9 Meter über GOK auf. Außerdem befinden sich in der näheren Umgebung der Hofanlage keine wesentlichen Strömungshindernisse (hohe Nachbargebäude, Baumgruppen etc). Deshalb sind hier die Voraussetzungen für die Anwendung des diagnostischen Windfeldmodelles und die dementsprechende Modellierung der Zentralabsaugung des Mastschweinestalles als "Punktquelle" gegeben. Der Gebäudebestand der Hofanlage wird hierbei durch ein dreidimensionales Gitter mit einer Zellweite von 3 Metern aufgerastert. Weitere Informationen hierzu sind dem Rechenlaufprotokoll (s. Anhang IV) sowie der Richtlinie VDI 3783, Blatt 13 zu entnehmen.

Bei der Ausbreitungsrechnung wird die Konzentration der Luftbeimengung nach Übertritt der Abluftfahne in die Atmosphäre in Abhängigkeit der Verhältnisse in der atmosphärischen Grenzschicht berechnet. Ein wichtiger und sensitiver Parameter ist hierbei die sog. Abluftfahnenüberhöhung. Sie resultiert aus dem Wärmeinhalt und/oder dem dynamischen Impuls der Abluftfahne und bedingt ein Aufsteigen der Fahne aus einem Schornstein. Je größer die impuls- und/oder wärmebedingte Abgasenergie ist, desto größer wird auch die Abluftfahnenüberhöhung.

Die Abluftfahnenüberhöhung und die damit korrespondierende effektive Quellhöhe einer Emissionsquelle ist gem. Richtlinie VDI 3782, Blatt 3 zu bestimmen. Der Berechnung des emittierten Wärmestromes "M" liegt folgende Formel zugrunde (s. a. Anhang III der TA Luft):

 $M= 1,36 \cdot 10^{-3} \cdot R (T - 283,15 K)$ 

Die Abluftfahnenüberhöhung begünstigt die Verdünnung der Abgasfahne in der Atmosphäre und in der Folge die Konzentrationsabnahme der Abgaspartikel. Folgende Bedingungen für die Berücksichtigung des impuls- und temperaturabhängigen Wärmestromes bei der Ausbreitungsrechnung müssen vorliegen:

- 1. Die Ableitbedingungen müssen einen ungestörten Abtransport der Abluft mit der freien Luftströmung ermöglichen. Voraussetzung hierfür ist, dass die Quellhöhe 10 Meter über der Flur und 3 Meter über First nicht unterschreitet.
	- 2. Die Abluftgeschwindigkeit muss in jeder Betriebsstunde mindestens 7 Meter / Sekunde betragen.
	- 3. Eine Beeinflussung durch andere Strömungshindernisse (in der Regel ein Bereich mit einem Radius, der dem 10fachen der Quellhöhe entspricht) muss ausgeschlossen sein.

Diese Anforderungen werden von keiner Emissionsquelle der im vorliegenden Fall zu berücksichtigenden Anlagen eingehalten. Die Abluftfahnenüberhöhung blieb somit im Rahmen der Geruchsimmissionsprognose unberücksichtigt.

### • **Berücksichtigung der Rauhigkeit und der Orographie**

Die Bodenrauhigkeit (=  $z<sub>0</sub>$ ) lässt sich in Abhängigkeit von den Nutzungsgegebenheiten des Geländes aus den Landnutzungsklassen des CORINE-Katasters ableiten (s. Tab. 14 in Anhang III der TA Luft). Nach Anhang 3 der TA Luft ist die Rauhigkeitslänge für ein Kreisgebiet um den Schornstein festzulegen, dessen Radius das 10fache der Bauhöhe des Schornsteins beträgt. Im aktuellen Corine-Kataster wird für das nähere Umfeld der im vorliegenden Fall zu betrachtenden Emissionsquellen durchweg eine Rauhigkeitslänge von 0,05 angegeben.

Ein erhöhter Wert der Rauhigkeitslänge bringt mit sich, dass sich die Turbulenz der Luftströmung erhöht. Darüber hinaus verringern sich durch erhöhte Rauhigkeiten auch die Windgeschwindigkeiten in Bodennähe. Bei bodennahen Quellen, wie sie im landw. Bereich üblich sind, führt der erste Effekt zu einer Erniedrigung der bodennahen Konzentration in größerer Entfernung, der zweite Effekt bedingt eine Erhöhung der bodennahen Konzentration in Quellnähe. In der Regel werden deshalb bei Geruchsimmissionsprognosen mit höheren Rauhigkeitslängen auch höhere Immissionskenngrößen berechnet als bei sonst gleichen Bedingungen mit niedrigeren Rauhigkeitslängen.

Bei den Hofstellen landw. Betriebe ist im Allgemeinen zu beachten, dass sich hier auch einige Gebäude befinden, die nicht der Tierhaltung dienen und somit auch bei der Modellierung von Ersatzquellen als Rauhigkeitselemente erhalten bleiben. Ebenfalls eine erhöhte Rauhigkeit weisen zumeist die nicht versiegelten Hofflächen auf. Hier finden sich oftmals Gärten und Gehölzgruppen, denen ebenfalls eine erhöhte Rauhigkeit zuzuweisen ist.

Vor diesem Hintergrund wurden sämtliche Ausbreitungsberechnungen im vorliegenden Fall mit einer Rauhigkeitslänge von 0,20 durchgeführt. Dies stellt einen hinreichend konservativen Ansatz dar, der dazu beitragen soll, eine Unterschätzung der Geruchsimmissionen zu vermeiden.

Die Rauhigkeitslänge hat auch Einfluss auf die Anemometerhöhe der Bezugswindstation, da sie die Verdrängungshöhe (= Höhe, um die die Vertikalprofile im Grenzschichtmodell zur Berücksichtigung der Rauhigkeiten nach oben verschoben werden muss) mit verändert. Die Anemometerhöhe für eine Rauhigkeitslänge von 0,20 beträgt nach Angaben des DWD bei der Wetterstation Osnabrück 7,0 Meter. Dieser Wert wird auch in den Rechenlaufprotokollen (s. Anhang III und IV) ausgewiesen.

Geländeunebenheiten können mit Hilfe des diagnostischen mesoskaligen Windfeldmodells TALdiames berücksichtigt werden.

Unebenheiten des Geländes sind in der Regel nur zu berücksichtigen, falls innerhalb des Rechengebietes Höhendifferenzen zum Emissionsort von mehr als dem 0,7-fachen der Schornsteinbauhöhe und Steigungen von mehr als 1:20 auftreten. Die Steigung ist dabei aus der Höhendifferenz über eine Strecke zu bestimmen, die dem 2fachen der Schornsteinbauhöhe entspricht.

Das im vorliegenden Fall zu berücksichtigende Gebiet liegt im Übergangsbereich zwischen dem "Kumkum-Bünder Platten- und Hügelland" und dem südlich angrenzenden "Neuenkirchener Hügelland". Die Grenzlinie verläuft nahezu mitten durch das Beurteilungsgebiet. Ausweislich der Rechenlaufprotokolle sind die Steigungen in dem Gebiet zum Teil größer als 1:20. Aus diesem Grund fand die Geländetopographie im Rahmen der Ausbreitungsrechnung mit AUSTAL2000 durch Anwendung des diagnostischen Windfeldmodells "*Taldiames*" Berücksichtigung. Der Anemometerstandort wurde dabei an einen frei anströmbaren Standort in der Peripherie des Rechennetzes positioniert. Die Lage und die Ausdehnung des Rechengebietes wurden hierfür entsprechend angepasst. Die Höhendaten, die AUSTAL2000 bei der Anwendung von *Taldiames* benötigt, basieren auf den Ergebnissen der Shuttle-Radar-Topography-Mission (SRTM), bei der aus dem Weltraum die Geländehöhen von großen Teilen der Erde mit Radarstrahlen vermessen wurden. Der amerikanische geologische Dienst (United States Geological Survey, USGS) stellt die SRTM-3-Daten mit einer Auflösung von drei Winkelsekunden seit Ende 2003 auch für Deutschland frei zur Verfügung.

Vergleichsrechnungen haben im Übrigen ergeben, dass sich bei Berücksichtigung der Geländetopographie geringfügig höhere Geruchsbelastungen in dem Plangebiet ergeben als dies der Fall ist, wenn man von einem "ebenen Gelände" ausgeht und auf die Anwendung von TALdiames verzichtet. Die Einbeziehung der Geländetopographie in den Ausbreitungsberechnungen bildet somit einen konservativen Ansatz der Immissionsprognose.

## **3.2.5 Beschreibung und Bewertung der Ergebnisse der Ausbreitungsberechnungen zur Ermittlung der Gesamtbelastung**

In die Ermittlung der mod. Geruchsstundenhäufigkeiten innerhalb der im vorliegenden Fall zu beurteilenden Baufläche sind alle Anlagen einzubeziehen, die weniger als 600 Meter von den Plangebietsgrenzen entfernt sind, sowie darüber hinaus auch diejenigen Emittenten, die weiter entfernt sind, aber per se in dem Plangebiet eine Geruchsstundenhäufigkeit verursachen, welche die Irrelevanzgrenze von 2 % der Jahresstunden zumindest erreicht oder überschreitet. Die Lage dieser Anlagen ist der Anlage I zu entnehmen. Die zugehörigen Lagepläne, in denen die einzelnen Geruchsemissionsquellen beschrieben und gekennzeichnet wurden, finden sich in den Anlagen II A – II E. Die damit in Zusammenhang stehende Auflistung aller Emissionsquellen ist dem Anhang II A und II B zu entnehmen. Hier finden sich die Eingabedaten (Quellparameter und quellenspezifische Geruchsmassenstromwerte) aller Geruchsemissionsquellen, die im Rahmen von Ausbreitungsberechnungen in diesem Gutachten berücksichtigt worden sind.

Zur Klärung der Frage, welche derjenigen Anlagen, die mehr als 600 Meter von den Plangebietsgrenzen entfernt sind, in die Ermittlung der Gesamtbelastung einbezogen werden müssen, bedarf es im Einzelfall einer Ausbreitungsberechnung. Nur diejenigen Anlagen, die per se eine Geruchsstundenhäufigkeit verursachen, welche innerhalb des Plangebietes die Irrelevanzgrenze von 2,0% der Jahresstunden zumindest erreicht, müssen in die Ermittlung der Gesamtbelastung einbezogen werden. Explizit, d. h. mit Hilfe von Ausbreitungsrechnungen geprüft wurden diesbezüglich die Anlagen "Groneick" und "Lahmann".

Die betreffenden Rechenlaufprotokolle sind dem Anhang III A – III B zu entnehmen. Die Ergebnisse der Ausbreitungsberechnungen werden in den Anlagen III A – IÌI B dargestellt. Sie zeigen, dass die Anlage Lahmann in die Ermittlung der Gesamtbelastung mit einzubeziehen ist, da sie in dem Plangebiet eine Zusatzbelastung verursacht, welche die Irrelevanzgrenze von 2,0 % der Jahresstunden (nach Nr. 3.3 der GIRL) überschreitet.

Bei den übrigen, weiter entfernten Anlagen konnte, in Anbetracht der Gesamtemissionen dieser Anlagen sowie ihrer Lage und ihrer Entfernung zu den Plangebietsgrenzen, allein aufgrund vorliegender gutachtlicher Erfahrungen, von vornherein mit Sicherheit ausgeschlossen werden, dass sie die Gesamtbelastung in dem Plangebiet relevant beeinflussen. Auf Ausbreitungsberechnungen zur Ermittlung der Isoflächen mit einer mindestens 2%igen Geruchsstundenhäufigkeit wurde daher für diese Anlagen verzichtet. Die Anlagenstandorte und die Namen der Eigentümer sind in Anlage I dargestellt. Bei immissionsschutzfachlich begründetem Bedarf können die Berechnungen für diese Anlagennachgeholt werden, da dem Gutachter die dafür notwendigen Daten im Wesentlichen vorliegen.

Obligatorisch in die Ermittlung der Gesamtbelastung einzubeziehen sind jene Anlagen, deren Entfernung von der zu beurteilenden Baufläche eine Distanz von 600 Metern nicht überschreitet. Maßgeblich hierbei sind nach Maßgabe der GIRL der Rand der emittierenden Anlage und die Ränder der Baufläche. Ist bspw. die nächstgelegene Emissionsquelle einer geruchsemittierenden Anlage knapp 600 Meter von dem Rand des zu beurteilenden Plangebietsfläche entfernt, so ist die betreffende Anlage in Gänze mit in die Ermittlung der Gesamtbelastung einzubeziehen, auch wenn die übrigen Emissionsquellen z. T. mehr als 600 Meter entfernt sind.

In Gänze oder in Teilen nicht mehr als 600 Meter von den Grenzen des hier zu beurteilenden Plangebietes entfernt sind die Hofanlagen der Betriebe Abing, Fluchtmann und Berger (s. a. Anlage I).

Im Anschluss an den oben beschriebenen Selektionsprozess erfolgte abschließend die Ausbreitungsberechnung, mit der die relevanten Geruchsbelastungen innerhalb des Plangebietes ermittelt wurden. In diese Berechnung wurden die Anlagen Abing, Berger, Fluchtmann und Lahmann einbezogen. Das diesbezügliche Rechenlaufprotokoll ist dem Anhang IV zu entnehmen.

Die Ergebnisse für die angedachte Baufläche sind den Anlagen IV A (graphische Darstellung bestimmter Stufen (Isolinien) der mod. Geruchsstundenhäufigkeiten) und IV B (digitale Rasterdarstellung der Kenngrößen der Gesamtbelastung innerhalb des Plangebietes) zu entnehmen. Sie zeigen, dass das Beurteilungsgebiet mit mod. Geruchsstundenhäufigkeiten von **7 – 8 %** der Jahresstunden beaufschlagt wird.

Demgegenüber wird in der Geruchsimmissions-Richtlinie ein Grenzwert von 10 % der Jahresstunden genannt, der im Regelfall innerhalb von Wohngebieten nicht überschritten werden darf. Diese immissionsschutzrechtlich maßgebliche Anforderung wird innerhalb der gesamten Baufläche eingehalten.

### **4. Zusammenfassung**

Die Stadt Melle beabsichtigt im Westen der Ortschaft Riemsloh eine Überarbeitung des bestehenden Bebauungsplanes, um dort lokal eine Nachverdichtung zu ermöglichen.

Im Vorfeld des Bauleitplanverfahrens wurde die Landwirtschaftskammer Niedersachsen von der Stadt beauftragt, die innerhalb der vorbezeichneten Baufläche auftretenden Geruchsimmissionen, ausgehend von maßgeblich geruchsemittierenden Anlagen (Nutztierhaltung) in der näheren Umgebung, auf Grundlage der Geruchsimmissions-Richtlinie des Landes Niedersachsen (GIRL), zu ermitteln und zu beurteilen (s. Anlage I).

Zur Ermittlung der Geruchsimmissionen wurden Ausbreitungsberechnungen unter Anwendung des Ausbreitungsmodells AUSTAL2000G durchgeführt, in die alle Geruchsemittenten einzubeziehen sind, deren Standorte nicht mehr als 600 Meter von den jeweiligen Plangebietsgrenzen entfernt sind. Auch außerhalb dieses Entfernungsbereiches befindliche Geruchsemittenten sind dem Grunde nach in die Ermittlung der Gesamtbelastung einzubeziehen, sofern sie per se in dem Plangebiet eine

ungewichtete Geruchsstundenhäufigkeit verursachen, welche die Irrelevanzgrenze nach Nr. 3.3 der GIRL (= 2,0 % der Jahresstunden) erreicht oder überschreitet. Dieses, auch als "Cloppenburger Verfahren" bezeichnete Auswahlverfahren, ist nach heute vorherrschender Auffassung die einzige Methode, die per Konvention geeignet ist, um diejenigen Geruchsemittenten zu selektieren, die in die Ermittlung von Gesamtbelastungen in einem durch eine Vielzahl an geruchsemittierenden Anlagen geprägten Gebiet einzubeziehen sind (s. a. Kap. 2).

Die Anwendung des clp. Verfahrens ergab im vorliegenden Fall, dass insgesamt vier geruchsemittierende Tierhaltungsanlagen – drei Anlagen sind weniger als 600 Meter, eine Anlage ist mehr als 600 Meter von den Plangebietsgrenzen entfernt – einen relevanten Einfluss auf die Geruchsimmissionsbelastung in dem Plangebiet ausüben, und somit im Rahmen der Ausbreitungsberechnung zur Ermittlung der relevanten Gesamtbelastung in dem Plangebiet zu berücksichtigen waren (s. a. Anlage I sowie Kap. 3.2.5).

Die im Hinblick auf die Aufgabenstellung des Gutachtens maßgeblichen Ergebnisse der Ausbreitungsberechnungen sind in den Anlagen IV A bis IV B dargestellt. Die für die Plangebietsfläche ermittelten Geruchsstundenhäufigkeiten liegen demnach in einem **Bereich von 7 bis 8 % der Jahresstunden.** Diese Belastung liegt durchweg unterhalb des in Wohn- und Mischgebieten nach Maßgabe der GIRL (Bestimmungen in Nr. 3.1) einzuhaltenden Grenzwertes (=10%ige mod. Geruchsstundenhäufigkeit).

Aus diesen Ergebnissen ist abschließend aus immissionsschutzfachlicher Sicht zu folgern, dass die ermittelten Geruchsbelastungen - nach Maßgabe der Geruchsimmissions-Richtlinie - eine bauliche Nutzung des beurteilten Gebietes erlauben, die im Prinzip einem Wohn- und/oder Mischgebiet (WA, MI) entspricht.

Im Auftrag

<u>ka</u>

Fb. 3.12, Sachgebiet Immissionsschutz

Anlagen I – IV B Anhang I – IV

### **5. Literatur**

- AEL (1991): Rechenschema für das Klima in Ställen unter Berücksichtigung der DIN 18910. Arbeitsblatt 17.
- Arends, F. (2006): Berücksichtigung der Abluftreinigung bei der Genehmigung. KTBL-Schrift 451 Abluftreinigung für Tierhaltungsanlagen
- Arends, F. (2015): Sachgerechte Berücksichtigung von Vorbelastungen bei Ausbreitungsrechnungen. In: Gerüche in der Umwelt; VDI-Berichte, Band 2252; Tagungsband zur 6. VDI-Tagung Gerüche in der Umwelt, Karlsruhe 2015, Seite 63-69.
- Baugesetzbuch (BauGB 2015): Baugesetzbuch in der Fassung der Bekanntmachung vom 23. September 2004 (BGBl. I S.2414), zuletzt geändert durch Artikel 6 des Gesetzes vom 20. Oktober 2015 (BGBl. I S. 1722)
- Bundes-Immissionsschutzgesetz (BImSchG 2013): Gesetz zum Schutz vor schädlichen Umwelteinwirkungen durch Luftverunreinigungen, Geräusche, Erschütterungen und ähnliche Vorgänge. Bundes-Immissionsschutzgesetz in der Fassung der Bekanntmachung vom 17. Mai 2013 (BGBl. I S. 1274), zuletzt geändert durch Artikel 1 des Gesetzes vom 29. März 2017 (BGBl. I S. 626)
- DIN 18910 (2017): Wärmeschutz geschlossener Ställe Wärmedämmung und Lüftung Planungsund Berechnungsgrundlagen für geschlossene zwangsbelüftete Ställe; DIN-Normausschuss Bauwesen (NABau), August 2017
- Gärtner, A, Gessner, A, Müller, G, Both, R (2009): Ermittlung der Geruchsemissionen einer Hähnchenmastanlage: Gefahrstoffe, Reinhaltung der Luft Nr. 11/12, S. 485 ff.
- Gemeinsamer Runderlass des MU u. d. ML (2013), Durchführung immissionsschutz-rechtlicher Genehmigungsverfahren; Abluftreinigungsanlagen in Schweinehaltungs-anlagen und Anlagen für Mastgeflügel sowie Bioaerosolproblematik in Schweine- und Geflügelhaltungsanlagen, Niedersächsisches Ministerialblatt 2013, Nr. 29, S 561 vom 02.05.2013, geändert durch Verw.-Vorschrift vom 23.09.2015 (Nds. MBl. 2015, Nr. 36, S. 1226)
- Gesetz zur Stärkung der Innenentwicklung in den Städten und Gemeinden und weiteren Fortentwicklung des Städtebaurechts (BauGBauÄndG) vom 11.06.2013 BGBl. I S. 1548.
- Gesetz über die Umweltverträglichkeitsprüfung (UVPG) in der Fassung der Bekanntmachung vom 24. Februar 2010 (BGBl. I S. 94), zuletzt geändert durch Artikel 2 des Gesetzes vom 8. September 2017 (BGBl. I S. 3370).
- Janicke L, Janicke U (2003) Entwicklung eines modellgestützten Beurteilungssystems für den anlagenbezogenen Immissionsschutz. Bericht vom Februar 2003 (Förderkennzeichen (UFOPLAN) 20043256).
- Janicke L, Janicke U (2004) Weiterentwicklung eines diagnostischen Windfeldmodells für den anlagenbezogenen Immissionsschutz. Bericht vom Oktober 2004 (Förderkennzeichen UFOPLAN) 20343256).
- KTBL (2006): Handhabung der TA Luft bei Tierhaltungsanlagen Ein Wegweiser für die Praxis, KTBL-Schrift 447, Darmstadt
- Länderausschuss für Immissionsschutz (LAI) (2008): Entwurf der Geruchsimmissions-Richtlinie in der vom LAI auf seiner Sitzung am 29.02.2008 beschlossenen Fassung
- Lohmeyer et. al (1999): Modellierung der Geruchs- und Ammoniakausbreitung aus Tierhaltungsanlagen im Nahbereich
- Ministerium für Umwelt und Naturschutz, Landwirtschaft und Verbraucherschutz des Landes Nordrhein-Westfalen (2006) Leitfaden zur Erstellung von Immissionsprognosen mit Austal2000 in Genehmigungsverfahren nach TA Luft und der Geruchs-Immissionsrichtlinie. Merkblatt 56, Essen.
- Ministerium für Umwelt und Naturschutz, Landwirtschaft und Verbraucherschutz des Landes Nordrhein-Westfalen (2006) Hrsg.): Geruchsbeurteilung in der Landwirtschaft – Bericht zu Expositions-Wirkungsbeziehungen, Geruchshäufigkeit, Intensität, Hedonik und Polaritätsprofilen, Materialien 73
- Neunte Verordnung zur Durchführung des Bundes-Immissionsschutzgesetzes (Verordnung über das Genehmigungsverfahren – 9. BImSchV 1992): 9. BImSchV in der Fassung der Bekanntmachung vom 29. Mai 1992, zuletzt geändert durch Artikel 4 des Gesetzes vom 8. Dezember 2017 (BGBl. I S. 3882).
- Oldenburg, J. (1989): Geruchs- und Ammoniak-Emission aus der Tierhaltung. KTBL-Schrift 333, Landwirtschaftsverlag GmbH Münster-Hiltrup (Westf.).
- Sucker, K.; F. Müller und R. Both (2006): Geruchsbeurteilungen in der Landwirtschaft. Bericht zur Expositions- Wirkungsbeziehungen, Geruchshäufigkeit, Intensität, Hedonik und Polaritätenprofilen. Materialien 73. Landesumweltamt Nordrhein-Westfalen, Essen
- Technische Anleitung zur Reinhaltung der Luft (TA Luft 2002): Erste Allgemeine Verwaltungsvorschrift zum Bundes-Immissionsschutzgesetz vom 30.07.2002. GMBl. 2002, Heft 25 – 29, S.  $511 - 605$ .
- VDI-Richtlinie 3782 (2006): VDI-Richtlinie 3782, Blatt 5, Ausgabe: 2006-04, Umwelt-meteorologie – Atmosphärische Ausbreitungsmodelle - Depositionsparameter.
- Verwaltungsvorschrift zur Feststellung und Beurteilung von Geruchsimmissionen. Gem. RdErl. d. MU, d. MS, d. ML u. d. MW v. 23.07.2009, -33-40500 / 201.2, VORIS 28500, Nds. MBl. Nr. 36/2009
- Verein Deutscher Ingenieure (Hrsg.) (1992): VDI-Richtlinie 3882, Blatt 1: Olfaktometrie Bestimmung der Geruchsintensität. VDI-Handbuch Reinhaltung der Luft, Band 1, VDI-Verlag Düsseldorf.
- Verein Deutscher Ingenieure (Hrsg.) (1992): VDI-Richtlinie 3882, Blatt 2: Olfaktometrie Bestimmung der hedonischen Geruchswirkung. VDI-Handbuch Reinhaltung der Luft, Band 1, VDI-Verlag Düsseldorf.
- Verein Deutscher Ingenieure (Hrsg.) (2000): VDI-Richtlinie 3945, Blatt 3: Umweltmeteorologie, Atmosphärische Ausbreitungsmodelle. Partikelmodell, VDI-Verlag Düsseldorf
- Verein Deutscher Ingenieure (Hrsg.) (2010) VDI-Richtlinie 3783, Blatt 13: Umweltmeteorologie Qualitätssicherung in der Immissionsprognose – Ausbreitungsrechnung gem. TA Luft
- Verein Deutscher Ingenieure (Hrsg.) (2011): VDI 3894, Blatt 1, Ausgabe: September 2011, Emissionen und Immissionen aus Tierhaltungsanlagen; Haltungsverfahren und Emissionen Schweine, Rinder, Geflügel, Pferde

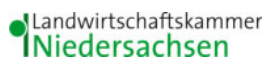

AUSTAL View - Lakes Environmental Software & ArguSoft F:\AUSTAL\2018\MelleRiemsloh\Uebersicht\Uebersicht.aus

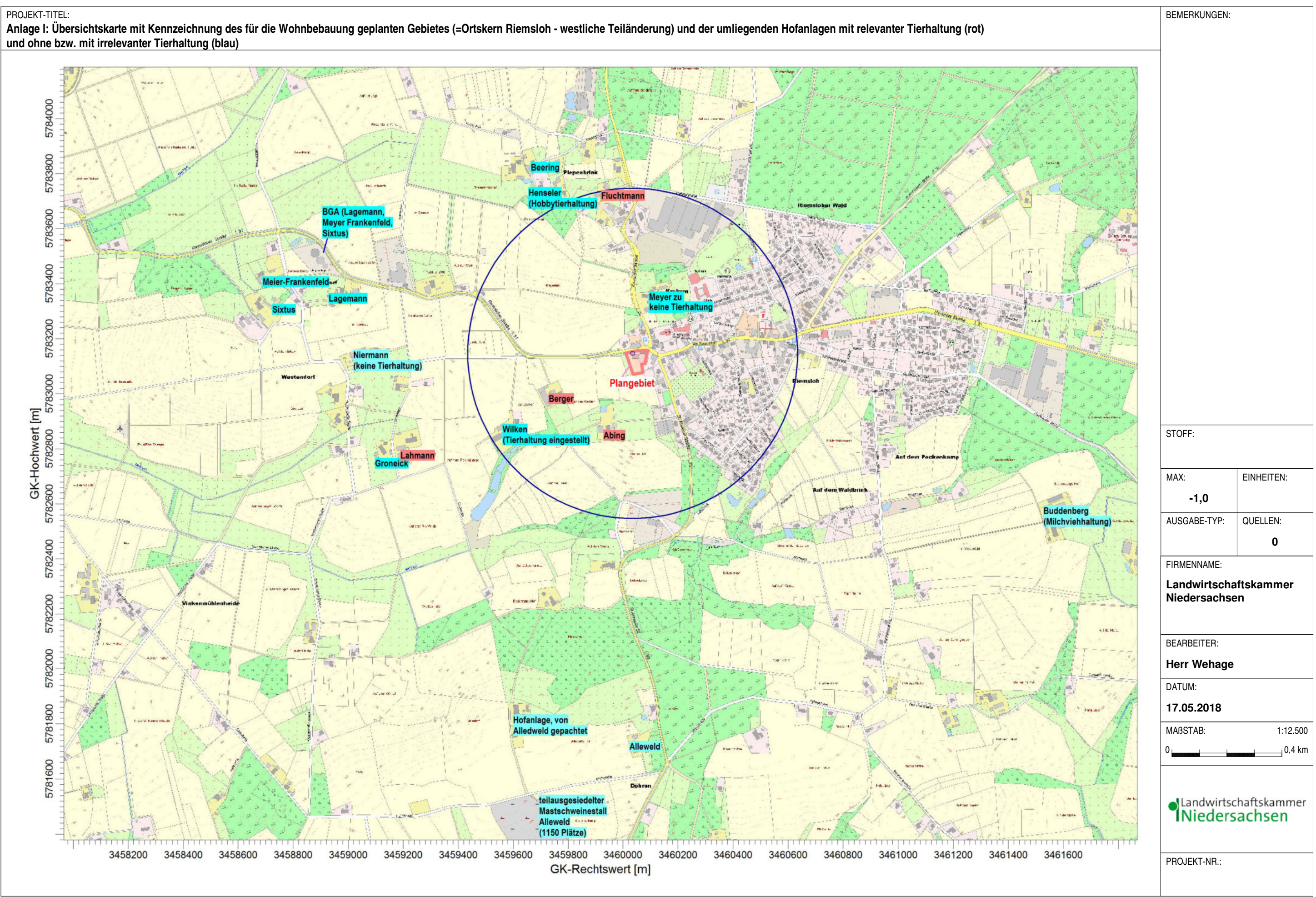

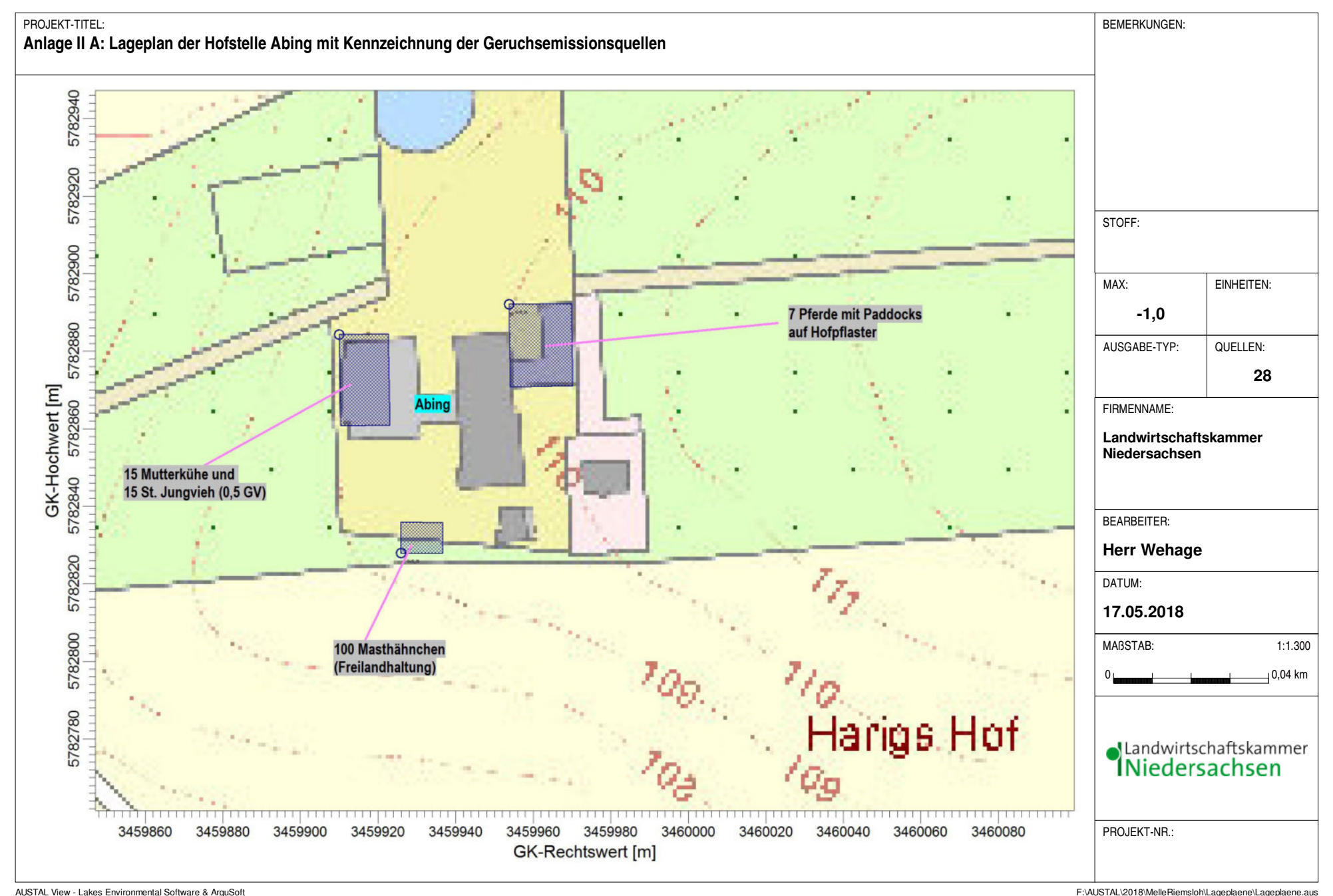

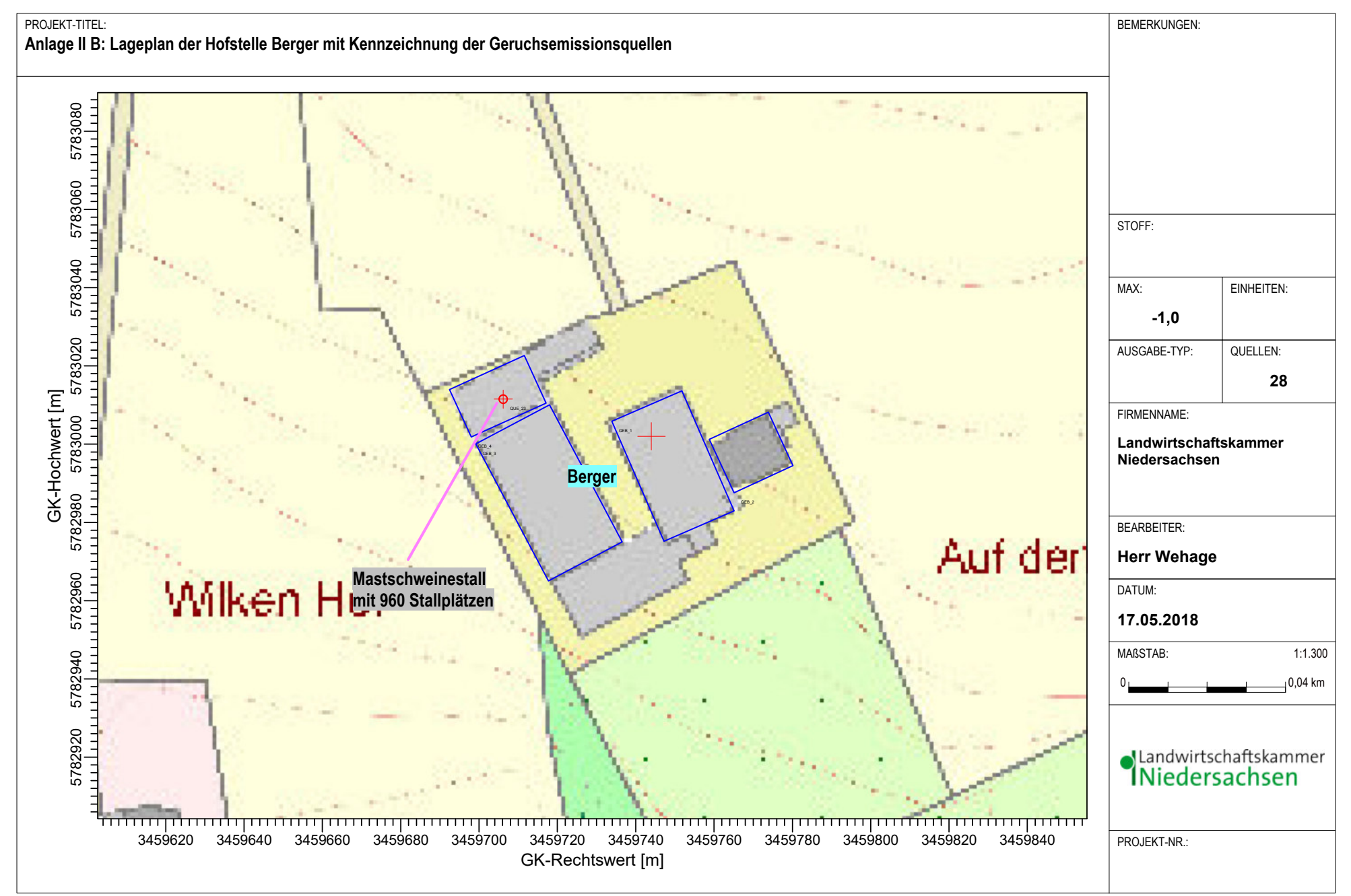

AUSTAL View - Lakes Environmental Software & ArguSoft **Australian Concerners are australian australian australian australian australian australian australian australian australian australian australian australian australia** 

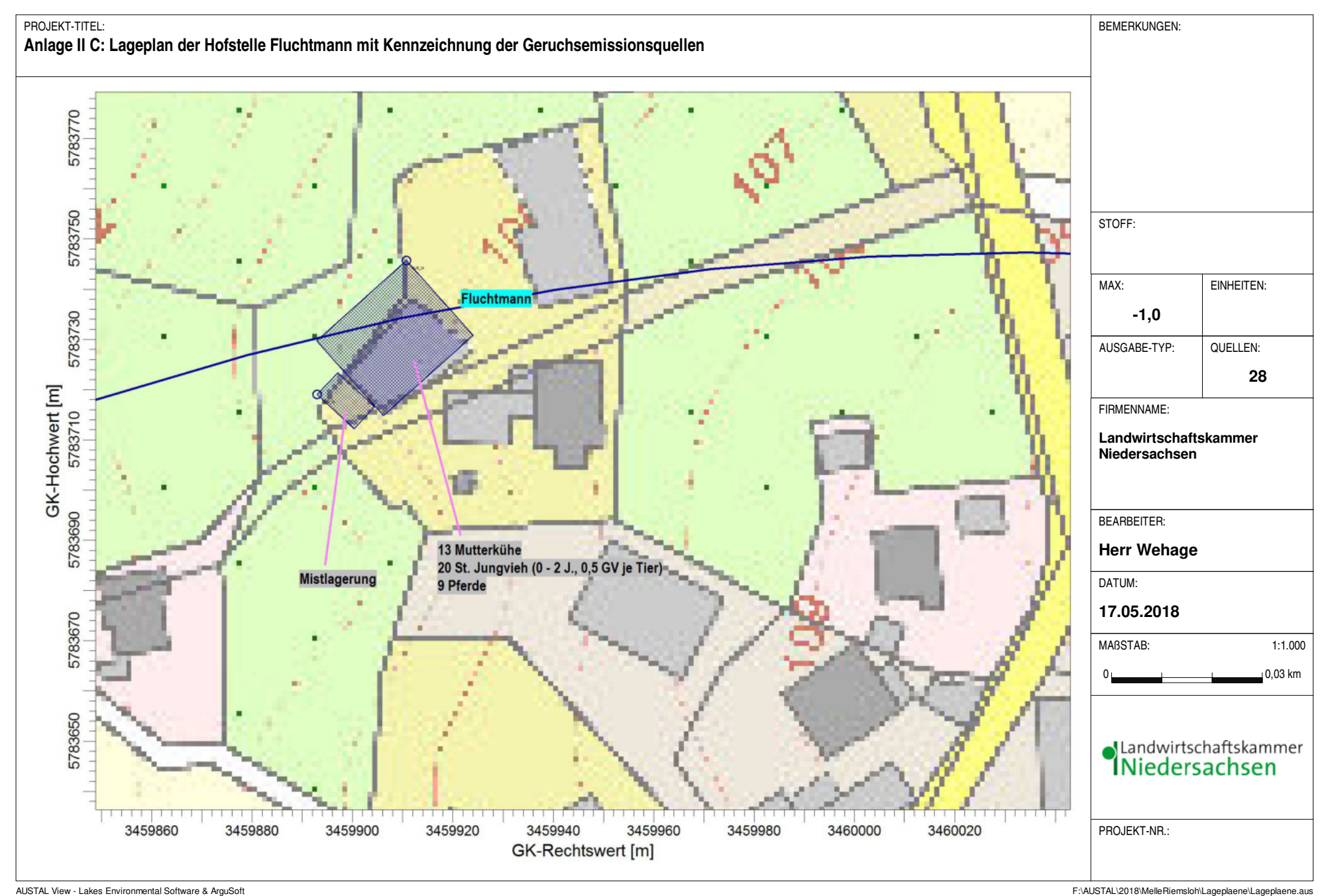

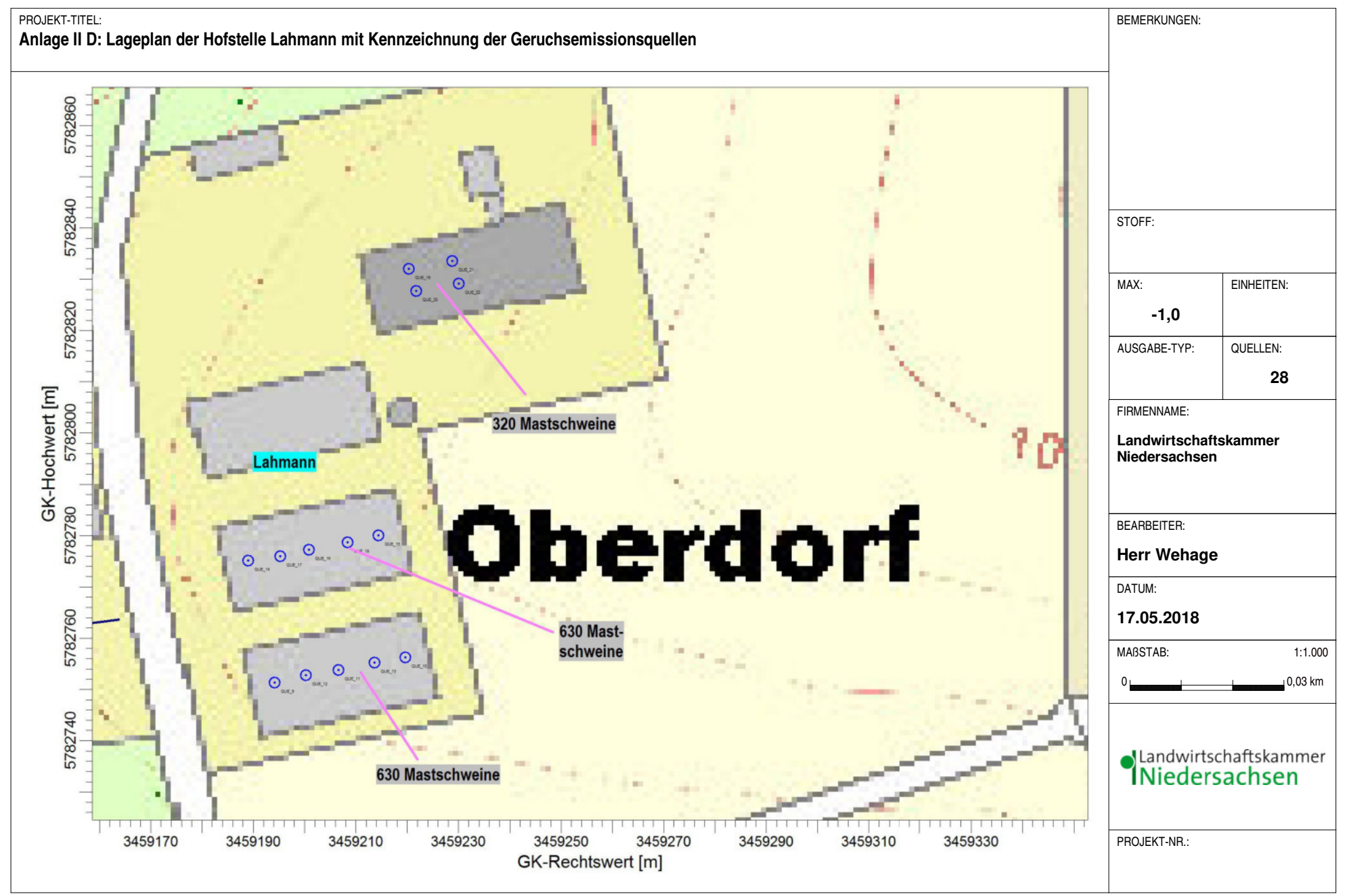

AUSTAL View - Lakes Environmental Software & ArguSoft **Finder Argusoft Finder and Software & Argusoft Finder and Software & Argusoft Finder and Software Argusoft Finder and Software & Argusoft Finder and Software Argusoft** 

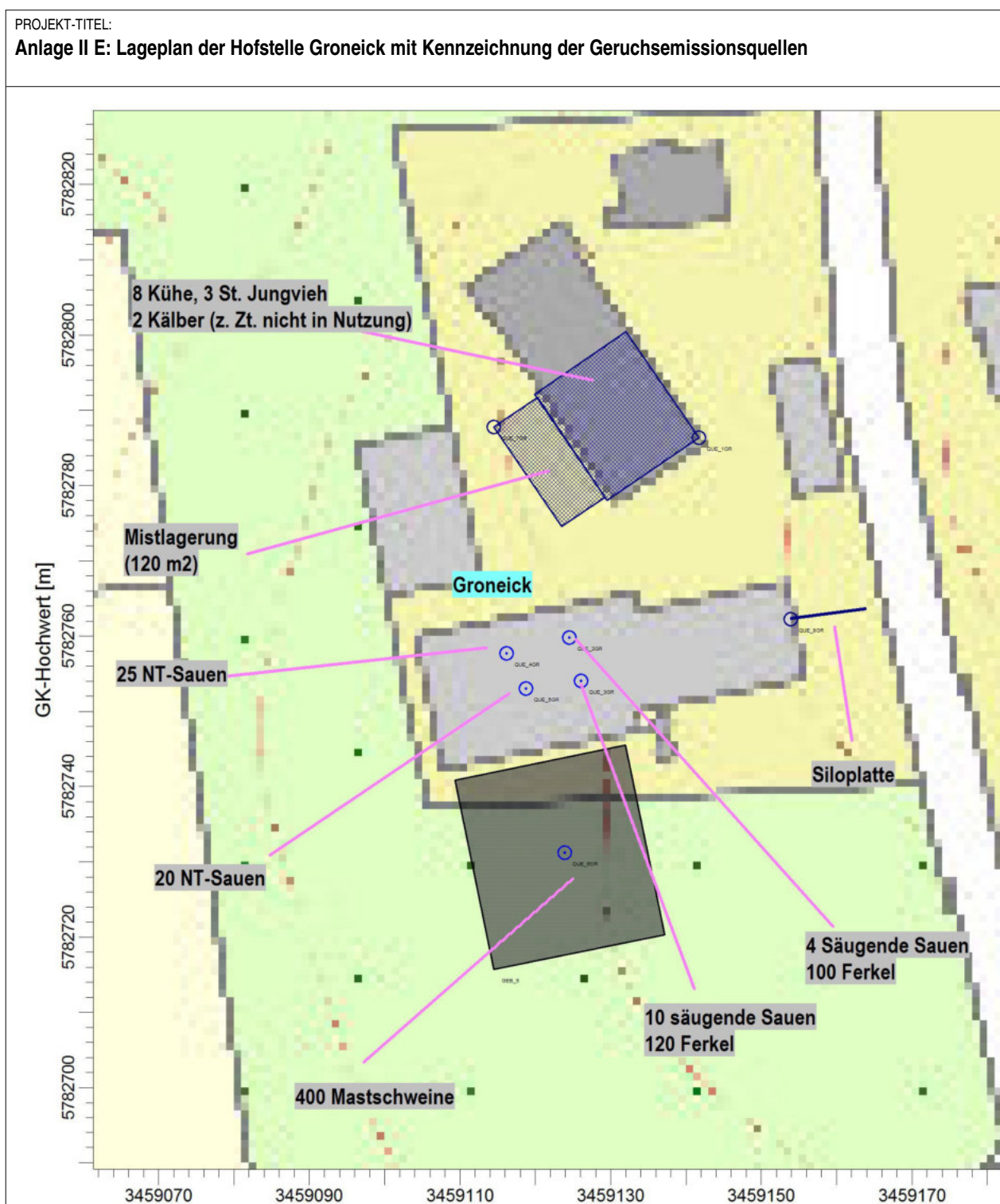

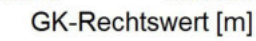

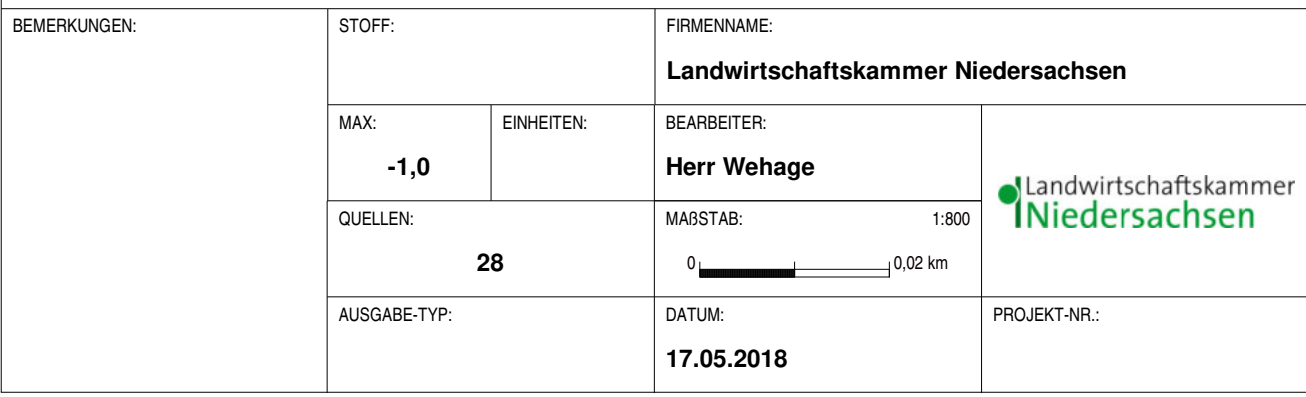

AUSTAL View - Lakes Environmental Software & ArguSoft F:\AUSTAL\2018\MelleRiemsloh\Lageplaene\Lageplaene.aus

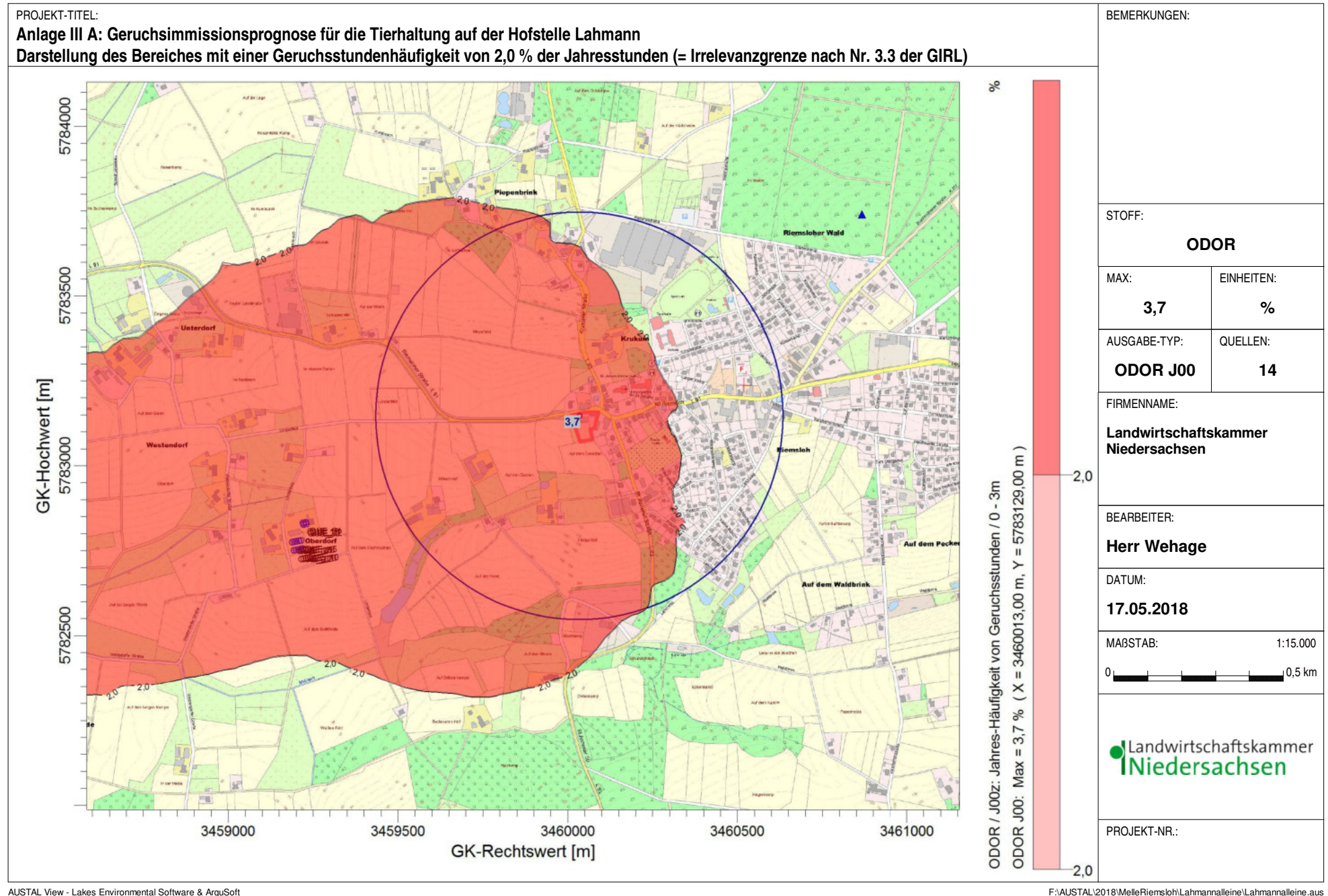

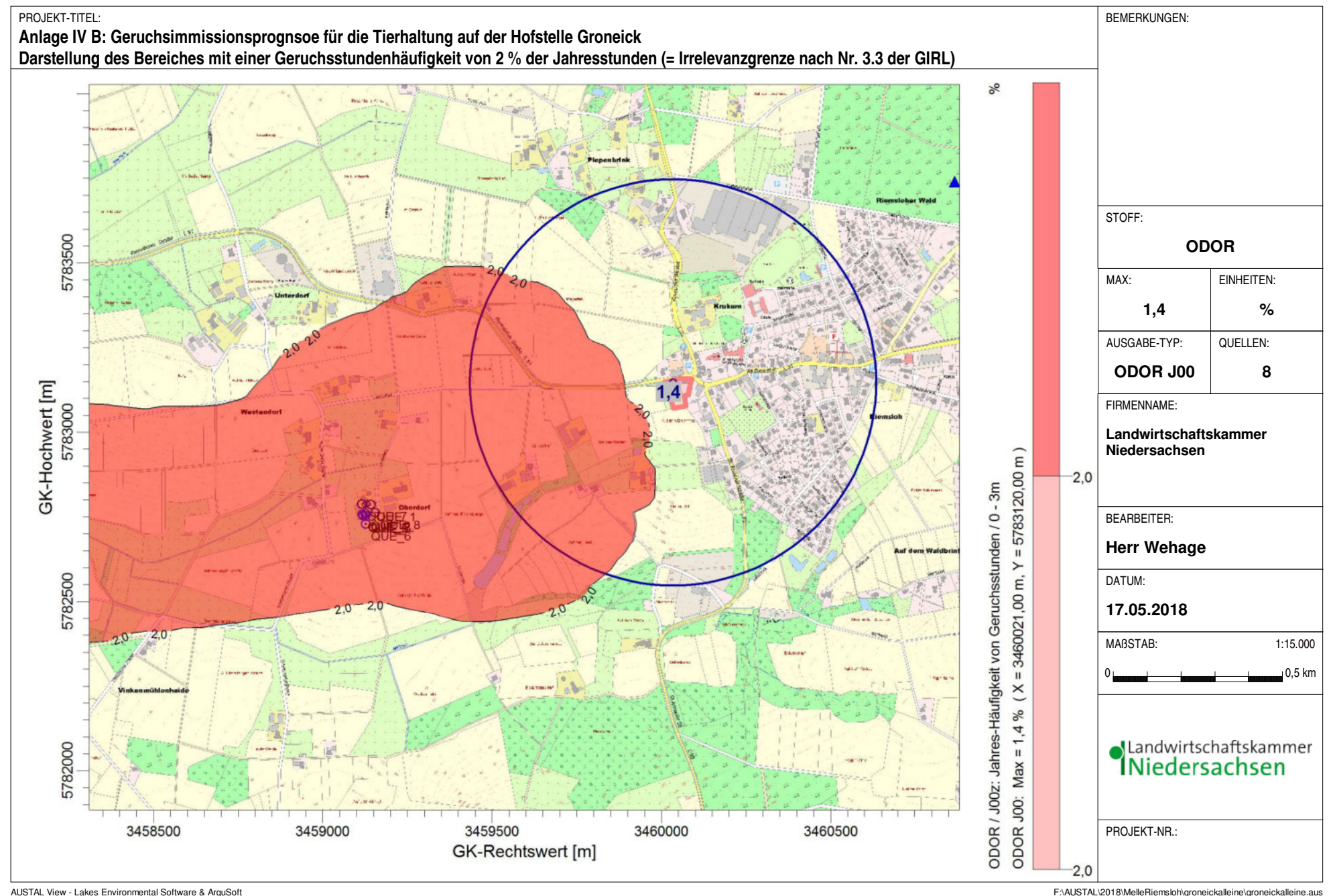

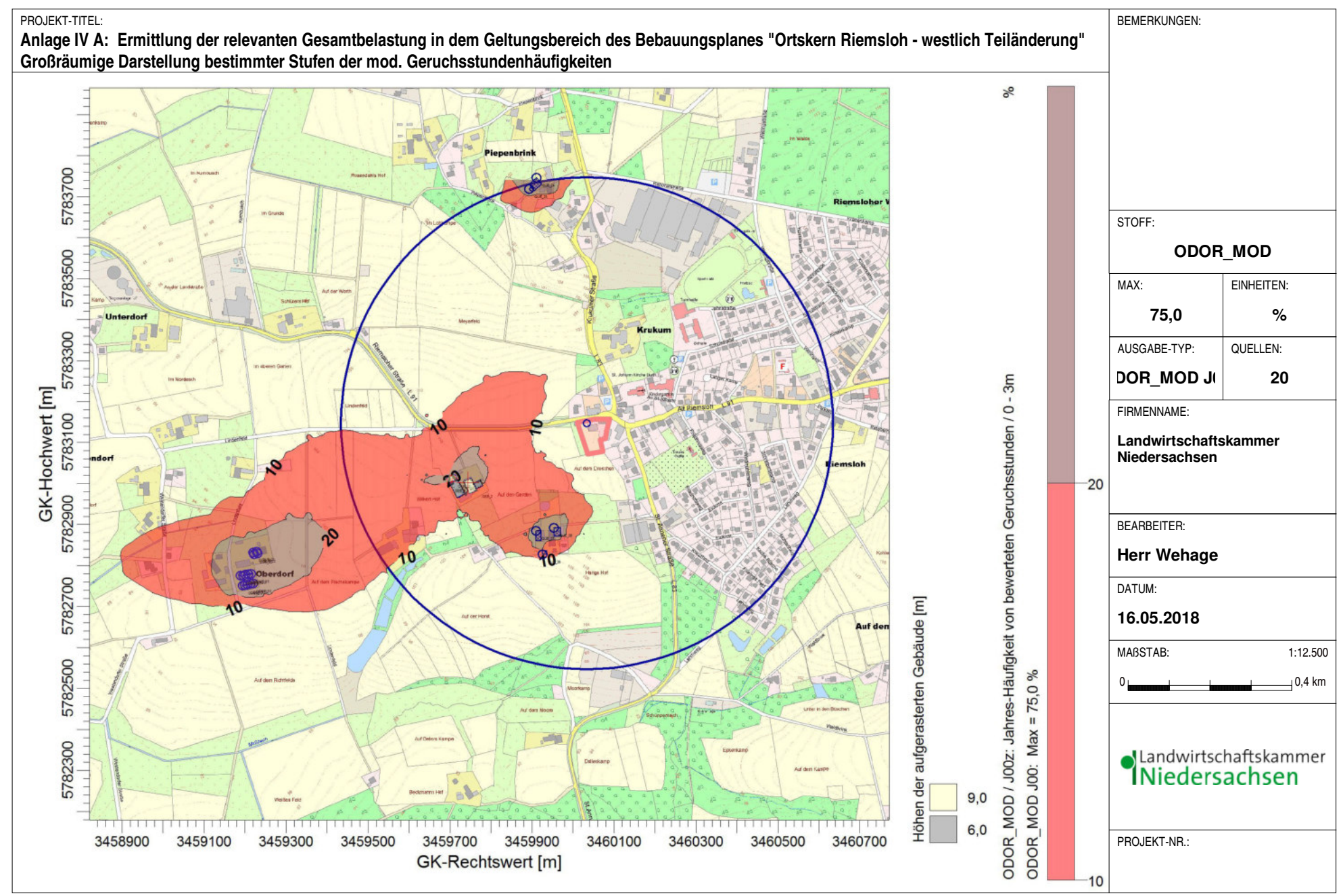

AUSTAL View - Lakes Environmental Software & ArguSoft F:\AUSTAL\2018\Melleriemslohneuselekt\Melleriemslohneuselekt\Melleriemslohneuselekt\Melleriemslohneuselekt\Melleriemslohneuselekt.aus

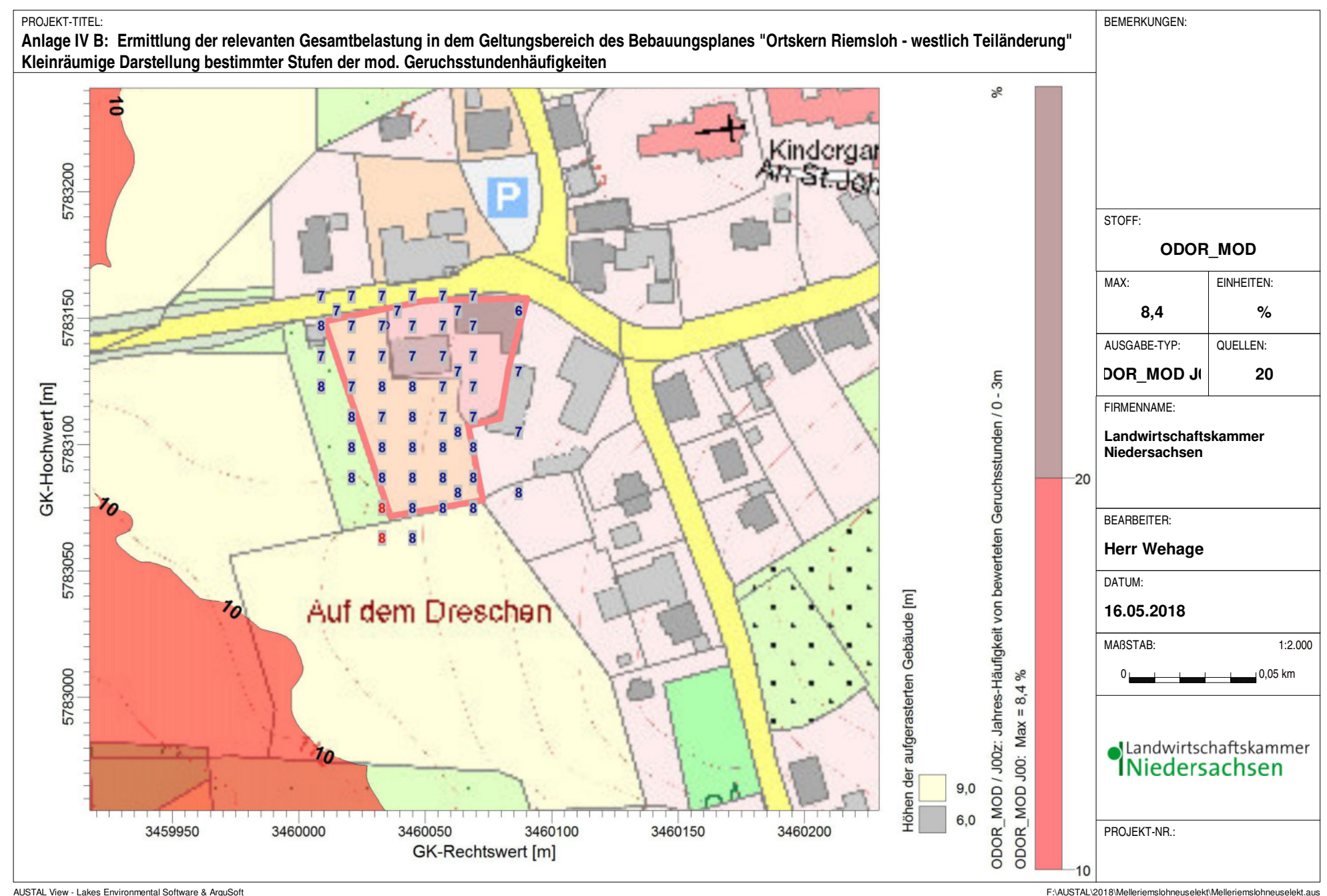

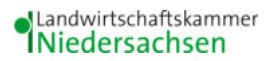

### **Anhang I**

#### **Olfaktometrie**

Messungen zur Bestimmung von Geruchsstoffkonzentrationen erfolgen gemäß der GIRL nach den Vorschriften und Maßgaben der DIN EN 13725 vom Juli 2003. Bei der Olfaktometrie handelt es sich um eine kontrollierte Darbietung von Geruchsträgern und die Erfassung der dadurch beim Menschen hervorgerufenen Sinnesempfindungen. Sie dient einerseits der Bestimmung des menschlichen Geruchsvermögens andererseits der Bestimmung unbekannter Geruchskonzentration.

Die Durchführung von Messungen zur Bestimmung von Geruchskonzentrationen beginnt mit der Probenahme und Erfassung der Randbedingung. Während der Probenahme wird die Luftfeuchte und Außentemperatur mit Hilfe eines Thermo Hygrografen (Nr. 252, Firma Lambrecht, Göttingen) aufgezeichnet. Windgeschwindigkeit und -richtung werden, sofern von Relevanz, mit einem mechanischen Windschreiber nach Wölfe (Nr. 1482, der Firma Lambrecht, Göttingen) an einem repräsentativen Ort in Nähe des untersuchten Emittenten erfasst. Die Abgas- oder Ablufttemperatur wird mit einem Thermo-Anemometer (L. Nr. 3025- 700803 der Firma Thies-wallec) ermittelt oder aus anlagenseitigen Messeinrichtungen abgegriffen.

Der Betriebszustand der emittierenden Anlage/Quelle wird dokumentiert. Die Ermittlung des Abgas-/Abluftvolumenstromes wird mit Hilfe eines über die Zeit integrierend messenden Flügelradanemometers DVA 30 VT (Nr. 41338 der Firma Airflow, Rheinbach) oder aus Angaben über die anlagenseitig eingesetzte Technik durchgeführt.

Die Geruchsprobenahme erfolgt auf statische Weise mit dem Probenahmegerät CSD30 der Firma Ecoma mittels Unterdruckabsaugung in Nalophan-Beuteln. Hierbei handelt es sich um geruchsneutrale und annähernd diffusionsdichte Probenbeutel. Als Ansaugleitungen für das Probennahmegerät dienen Teflonschläuche. Je Betriebszustand und Emissionsquelle werden mindestens 3 Proben genommen.

Die an der Emissionsquelle gewonnenen Proben werden noch am gleichen Tag im Geruchslabor der LUFA Nord-West mit Hilfe eines Olfaktometers (Mannebeck TO6-H4P) mit Verdünnung nach dem Gasstrahlprinzip analysiert.

 $[1]$ 

Der Probandenpool (ca. 15 Personen) setzt sich aus Mitarbeiterinnen und Mitarbeitern der LUFA zusammen, die sich regelmäßig hinsichtlich ihres Geruchsempfindens Probandeneignungstests unterziehen, um zu kontrollieren, ob ihr Geruchssinn als "normal" einzustufen ist. Nur solche Probanden, die innerhalb der einzuhaltenden Grenzen liegen, die für n-Butanol und H2S genannt sind, nehmen an der olfaktometrischen Analyse teil. Die Ergebnisse der Eignungstests werden in einer Karte dokumentiert.

Die Analyse erfolgt nach dem so genannten Limitverfahren. Zunächst wird den Probanden synthetische Luft dargeboten, um dann ausgehend von einem für die Probanden unbekannten Zeitpunkt Riechproben mit sukzessiv zunehmender Konzentrationsstufe darzubieten. Der jeweilige Proband teilt per Knopfdruck dem im Olfaktometer integrierten Computer mit, wenn er eine geruchliche Veränderung gegenüber der Vergleichsluft wahrnimmt oder nicht (Ja-Nein-Methode). Nach zwei positiv aufeinander folgenden Antworten wird die Messreihe des jeweiligen Probanden abgebrochen. Für jede durchgeführte Messreihe wird der Umschlagpunkt  $(Z_U)$  aus dem geometrischen Mittel der Verdünnung der letzten negativen und der beiden ersten positiven Antworten bestimmt. Die Probanden führen von der Geruchsprobe jeweils mindestens drei Messreihen durch. Aus den Logarithmen der Umschlagpunkte werden der arithmetische Mittelwert (M) und seine Standardabweichung (S) gebildet. Der Mittelwert als Potenz von 10 ergibt den  $\zeta$  oder Z  $_{(50)}$  – Wert, der die Geruchsstoffkonzentration angibt.

# Anhang II A: Liste der Emissionsquellen, die Gegenstand von Ausbreitungsberechnungen im Rahmen des Geruchsgutachtens für die Bauleitplanung der Stadt Melle waren, mit Angabe aller Emissionsmassenstromwerte

# **Emissionen**

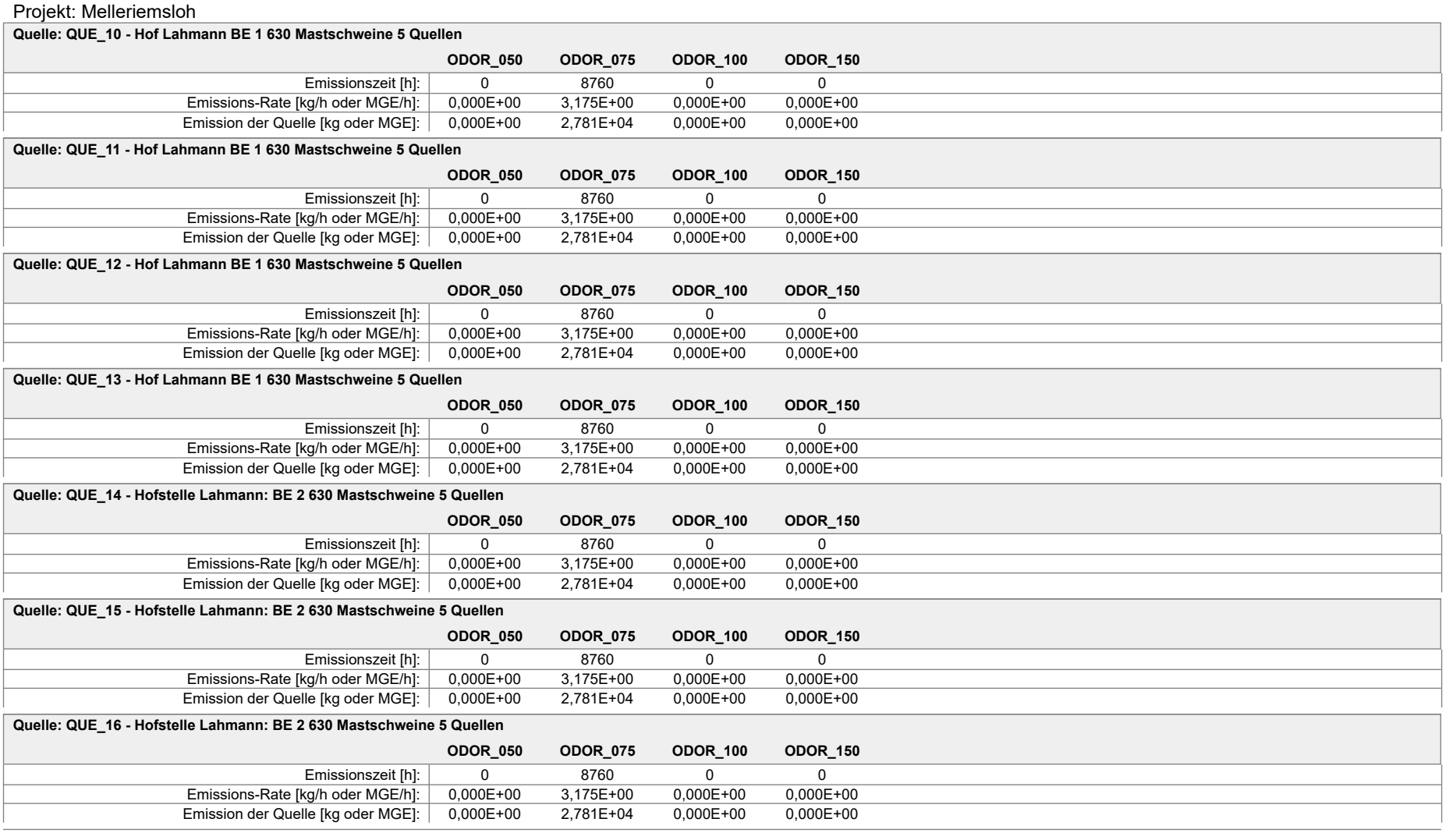

#### Projekt: Melleriemsloh

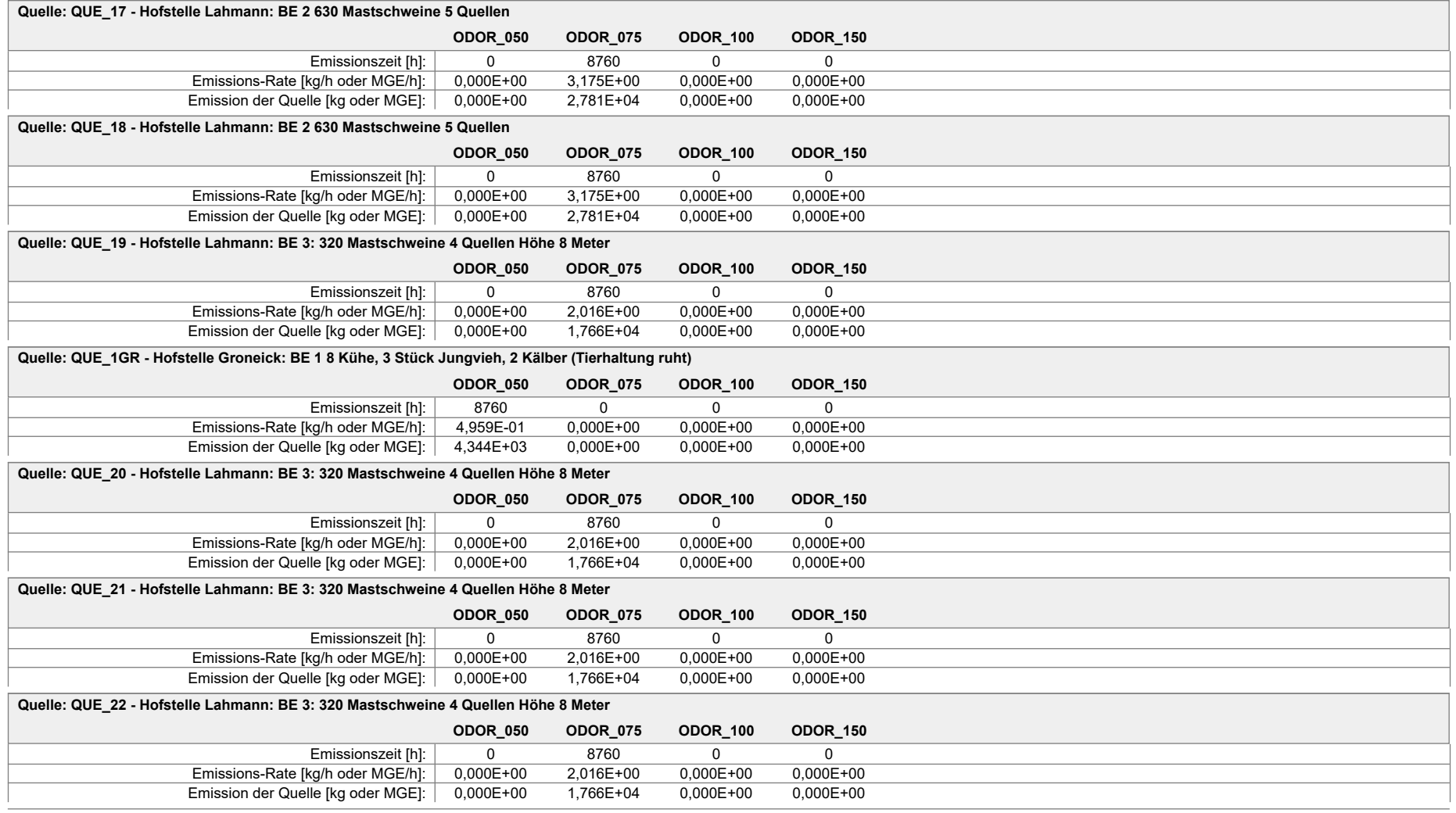

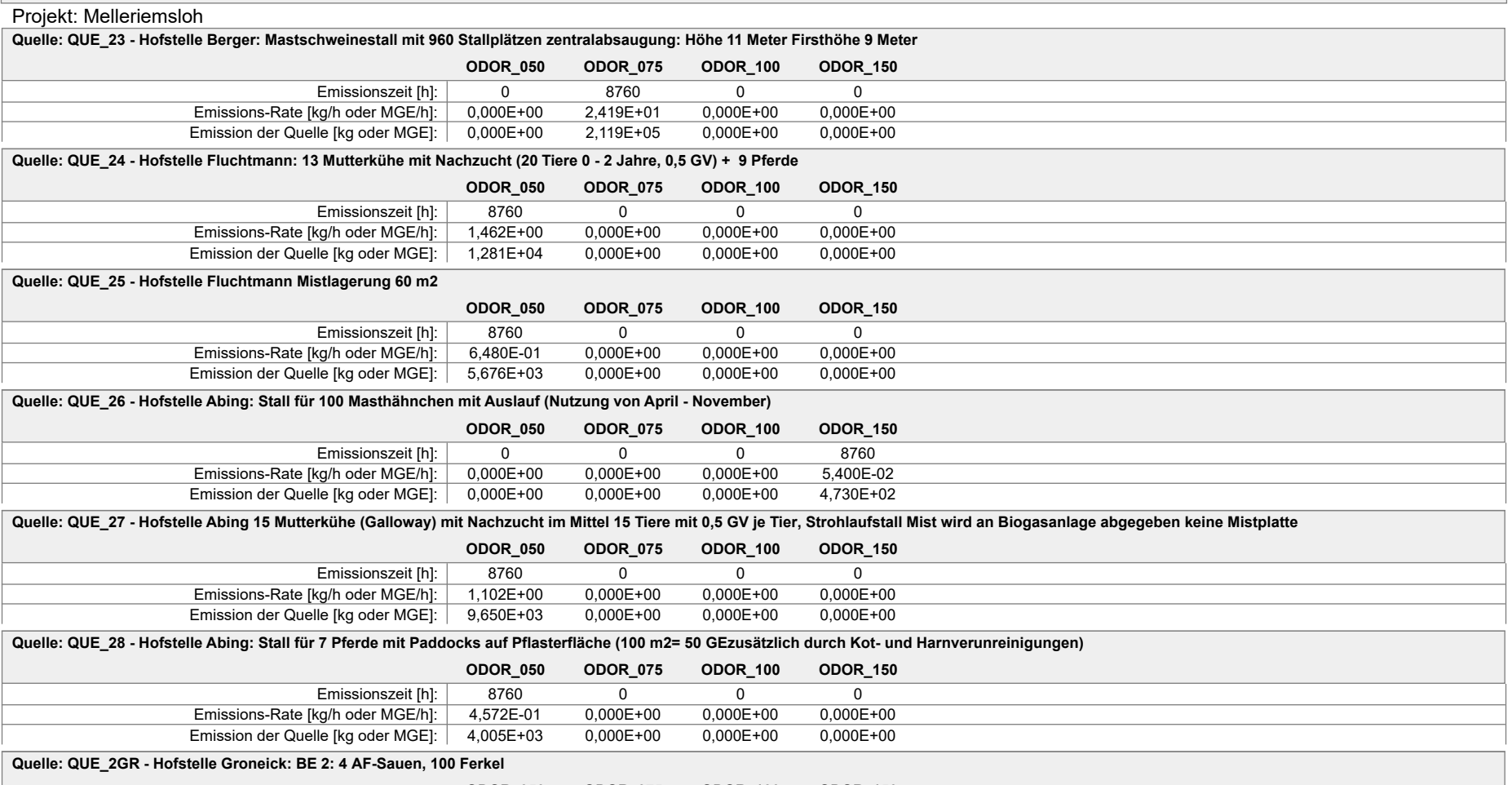

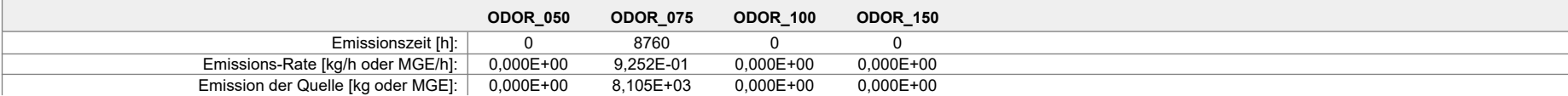

#### Projekt: Melleriemsloh **ODOR\_050 ODOR\_075 ODOR\_100 ODOR\_150 Quelle: QUE\_3GR - Hofstelle Groneick: BE 2 10 AF-Sauen, 120 Ferkel** Emissionszeit [h]: 0 8760 0 0 0 Emissions-Rate [kg/h oder MGE/h]: 0,000E+00 1,260E+00 0,000E+00 0,000E+00 Emission der Quelle [kg oder MGE]: 0,000E+00 1,104E+04 0,000E+00 0,000E+00 **ODOR\_050 ODOR\_075 ODOR\_100 ODOR\_150 Quelle: QUE\_4GR - Hofstelle Groneick: BE 2 25 NT-Sauen** Emissionszeit [h]: 0 8760 0 0 0 Emissions-Rate [kg/h oder MGE/h]: 0,000E+00 5,940E-01 0,000E+00 0,000E+00 Emission der Quelle [kg oder MGE]: 0,000E+00 5,203E+03 0,000E+00 0,000E+00 **ODOR\_050 ODOR\_075 ODOR\_100 ODOR\_150 Quelle: QUE\_5GR - Hofstelle Groneick: BE 2 20 NT-Sauen** Emissionszeit [h]: 0 8760 0 0 0 Emissions-Rate [kg/h oder MGE/h]: 0,000E+00 4,752E-01 0,000E+00 0,000E+00 Emission der Quelle [kg oder MGE]: 0,000E+00 4,163E+03 0,000E+00 0,000E+00 **ODOR\_050 ODOR\_075 ODOR\_100 ODOR\_150 Quelle: QUE\_6GR - Hofstelle Groneick: BE 3: 400 Mastschweine** Emissionszeit [h]: 0 8760 0 0 0 Emissions-Rate [kg/h oder MGE/h]: 0,000E+00 1,008E+01 0,000E+00 0,000E+00 Emission der Quelle [kg oder MGE]: 0,000E+00 8,830E+04 0,000E+00 0,000E+00 **ODOR\_050 ODOR\_075 ODOR\_100 ODOR\_150 Quelle: QUE\_7GR - Hofstelle Groneick: Dungplatte 120 m2** Emissionszeit [h]: 8760 0 0 0 0 0 Emissions-Rate [kg/h oder MGE/h]: 1,296E+00 0,000E+00 0,000E+00 0,000E+00 Emission der Quelle [kg oder MGE]: 1,135E+04 0,000E+00 0,000E+00 0,000E+00 **ODOR\_050 ODOR\_075 ODOR\_100 ODOR\_150 Quelle: QUE\_8GR - Hofstelle Groneick: Silagelagerung 15 m2 Maisanschnittfläche** Emissionszeit [h]: 8760 0 0 0 0 Emissions-Rate [kg/h oder MGE/h]: 1,620E-01 0,000E+00 0,000E+00 0,000E+00 Emission der Quelle [kg oder MGE]: 1,419E+03 0,000E+00 0,000E+00 0,000E+00 **ODOR\_050 ODOR\_075 ODOR\_100 ODOR\_150 Quelle: QUE\_9 - Hof Lahmann BE 1 630 Mastschweine 5 Quellen** Emissionszeit [h]: 0 8760 0 0 0 Emissions-Rate [kg/h oder MGE/h]: 0,000E+00 3,175E+00 0,000E+00 0,000E+00 Emission der Quelle [kg oder MGE]: 0,000E+00 2,781E+04 0,000E+00 0,000E+00

Projekt: Melleriemsloh

**Gesamt-Emission [kg oder MGE]: 4,926E+04 6,775E+05 0,000E+00 4,730E+02**

**Gesamtzeit [h]: 8760**

Anhang II B: Liste aller Emissionsquellen mit, die Gegenstand von Ausbreitungsberechnungen im Rahmen des Geruchsgutachtens für die Bauleitplanung der Stadt Melle waren, mit Angabe aller relevanten Quellparameter

# **Quellen-Parameter**

Projekt: Melleriemsloh

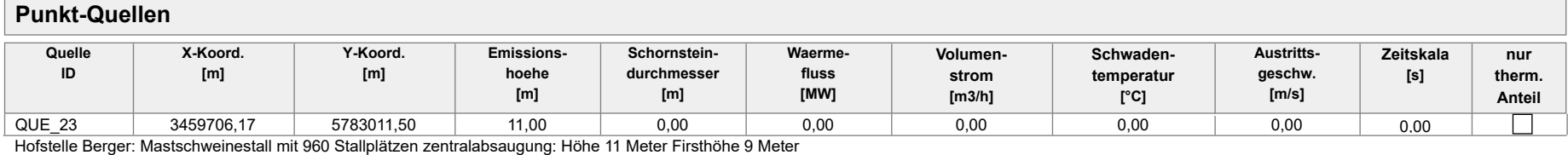

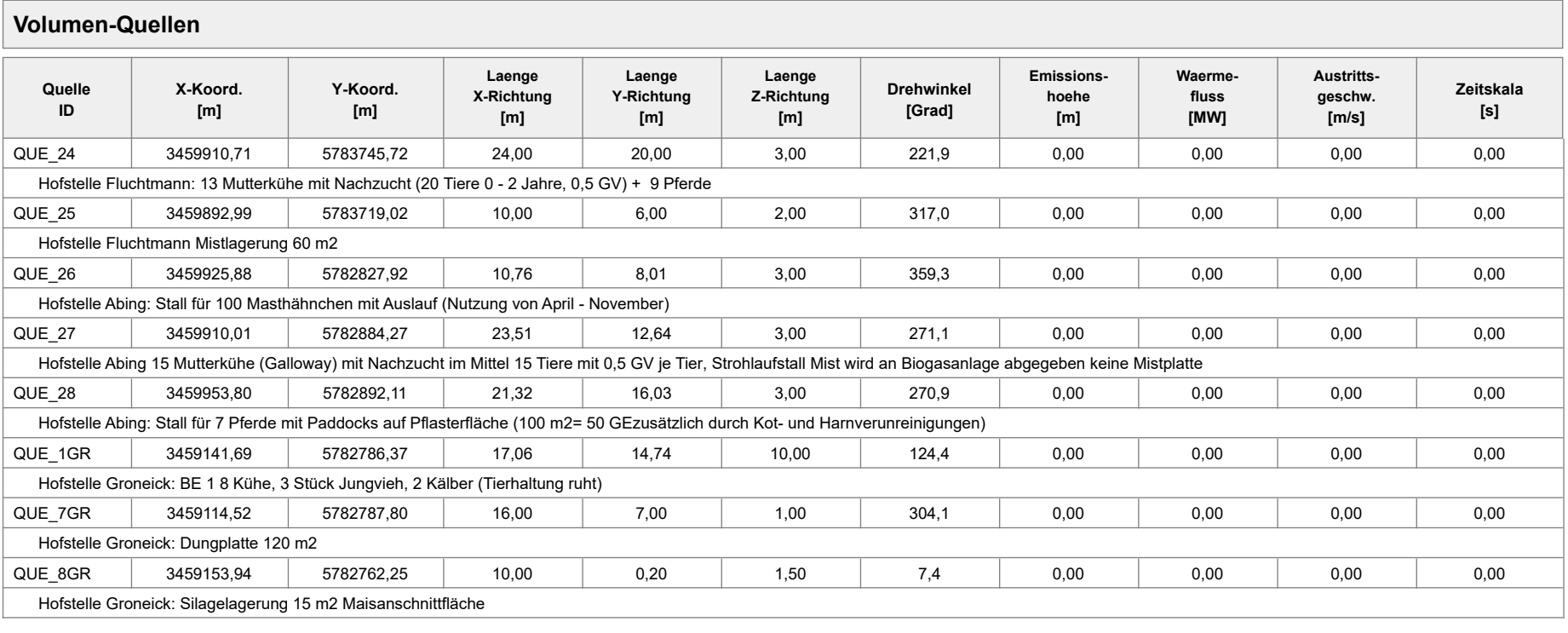

**Linien-Quellen**

# **Quellen-Parameter**

#### Projekt: Melleriemsloh

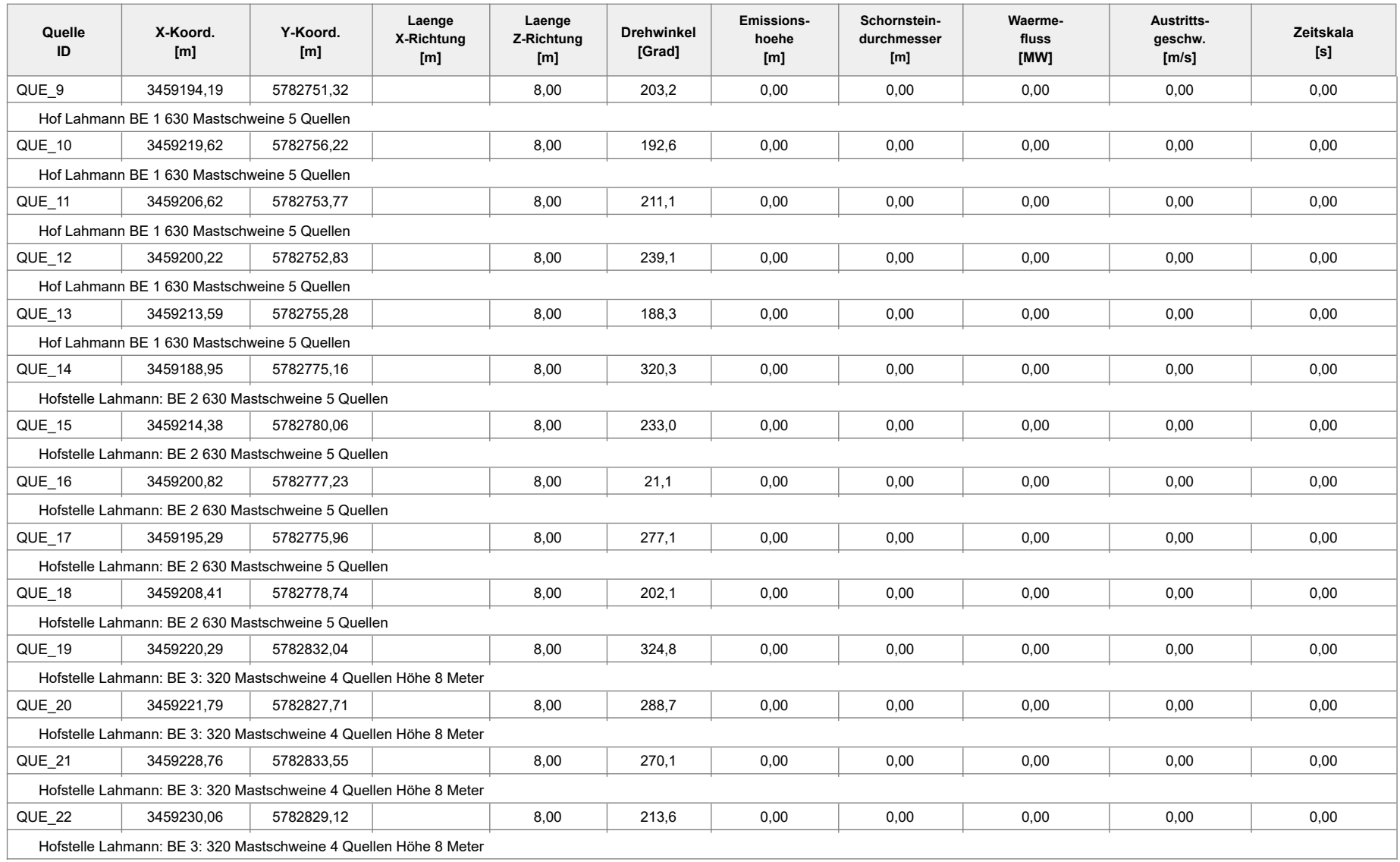

Projektdatei: F:\AUSTAL\2018\MelleRiemsloh\gesamt\gesamt.aus

# **Quellen-Parameter**

#### Projekt: Melleriemsloh

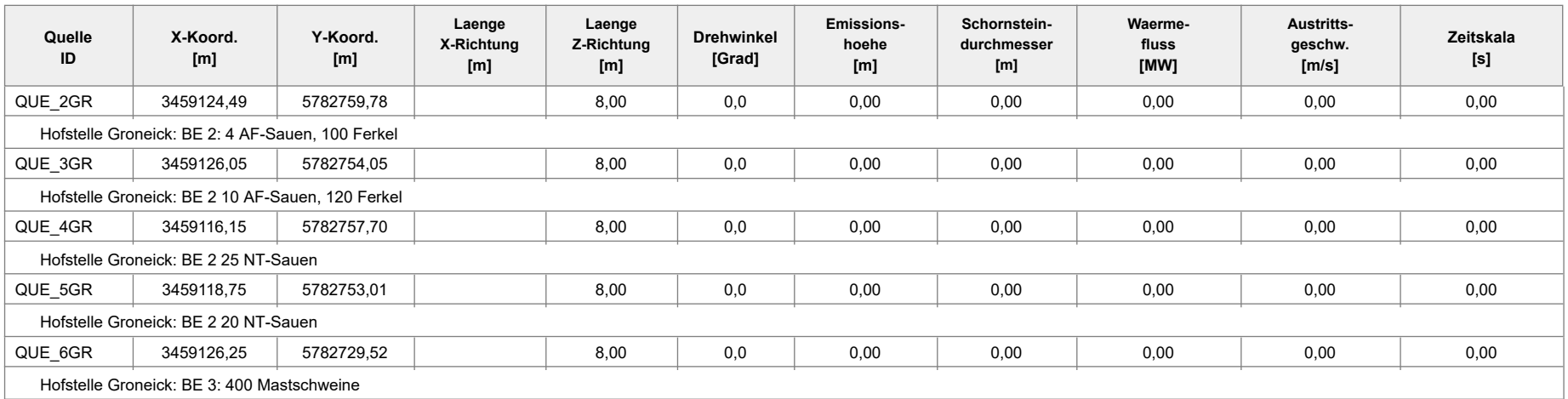

```
austal2000
Anhang III A: Rechenlaufprotokoll zu Anlage III A (Lahmann)
2018-05-14 10:22:22 AUSTAL2000 gestartet
   Ausbreitungsmodell AUSTAL2000, Version 2.6.11-WI-x
   Copyright (c) Umweltbundesamt, Dessau-Roßlau, 2002-2014
   Copyright (c) Ing.-Büro Janicke, Überlingen, 1989-2014
   ===============================================
   Modified by Petersen+Kade Software , 2014-09-09
   ===============================================
   Arbeitsverzeichnis: 
G:/ausbreitungsrechnungwehage18/MelleRiemsloh/Lahmannalleine/erg0008 
Erstellungsdatum des Programms: 2014-09-10 09:06:28
Das Programm läuft auf dem Rechner "LWK112554".
============================= Beginn der Eingabe ============================
> settingspath "C:\Program Files (x86)\Lakes\AUSTAL
View\Models\austal2000.settings"
> settingspath "C:\Program Files (x86)\Lakes\AUSTAL
View\Models\austal2000.settings"
> ti "Melleriemsloh" 'Projekt-Titel
> gx 3460518 'x-Koordinate des Bezugspunktes
> gy 5783237 'y-Koordinate des Bezugspunktes
> z0 0.20 'Rauigkeitslänge
> qs 1 'Qualitätsstufe
> as osnabrueck00 09.AKS
> ha 7.00 'Anemometerhöhe (m)
> xa 349.00 'x-Koordinate des Anemometers
> ya 503.00 'y-Koordinate des Anemometers
> dd 60 'Zellengröße (m)
> x0 -1975 'x-Koordinate der l.u. Ecke des 
Gitters
> nx 40 'Anzahl Gitterzellen in X-Richtung
> y0 -1578 'y-Koordinate der l.u. Ecke des 
Gitters
> ny 40 'Anzahl Gitterzellen in Y-Richtung
> gh "Lahmannalleine.grid" 'Gelände-Datei
> xq -1323.81 -1298.38 -1311.38 -1317.78 -1304.41 -1329.05 
-1303.62 -1317.18 -1322.71 -1309.59 -1297.71 -1296.21 -1289.24
   -1287.94
> yq -485.68 -480.78 -483.23 -484.17 -481.72 -461.84 
-456.94 -459.77 -461.04 -458.26 -404.96 -409.29 -403.45 
   -407.88
> hq 0.00 0.00 0.00 0.00 0.00 0.00 
0.00 0.00 0.00 0.00 0.00 0.00 0.00 
   0.00
> aq 0.00 0.00 0.00 0.00 0.00 0.00
```

```
Seite 1
```
austal2000 0.00 0.00 0.00 0.00 0.00 0.00 0.00 0.00 > bq 0.00 0.00 0.00 0.00 0.00 0.00 0.00 0.00 0.00 0.00 0.00 0.00 0.00 0.00 > cq 8.00 8.00 8.00 8.00 8.00 8.00 8.00 8.00 8.00 8.00 8.00 8.00 8.00 8.00 > wq 0.00 0.00 0.00 0.00 0.00 0.00 0.00 0.00 0.00 0.00 0.00 0.00 0.00 0.00 > vq 0.00 0.00 0.00 0.00 0.00 0.00 0.00 0.00 0.00 0.00 0.00 0.00 0.00 0.00  $>$  dq 0.00  $-$  0.00  $-$  0.00  $-$  0.00  $-$  0.00  $-$  0.00  $-$  0.00  $-$  0.00  $-$  0.00  $-$  0.00  $-$  0.00  $-$  0.00  $-$  0.00  $-$  0.00  $-$  0.00  $-$  0.00  $-$  0.00  $-$  0.00  $-$  0.00  $-$  0.00  $-$  0.00  $-$  0.00  $-$  0.00  $-$  0.00  $-$ 0.00 0.00 0.00 0.00 0.00 0.00 0.00 0.00 > qq 0.000 0.000 0.000 0.000 0.000 0.000 0.000 0.000 0.000 0.000 0.000 0.000 0.000 0.000 > sq 0.00 0.00 0.00 0.00 0.00 0.00 0.00 0.00 0.00 0.00 0.00 0.00 0.00 0.00 > lq 0.0000 0.0000 0.0000 0.0000 0.0000 0.0000 0.0000 0.0000 0.0000 0.0000 0.0000 0.0000 0.0000 0.0000 > rq 0.00 0.00 0.00 0.00 0.00 0.00 0.00 0.00 0.00 0.00 0.00 0.00 0.00 0.00 > tq 0.00 0.00 0.00 0.00 0.00 0.00 0.00 0.00 0.00 0.00 0.00 0.00 0.00 0.00 > odor\_050 0 0 0 0 0 0 0 0 0 0 0 0 0  $\theta$ > odor\_075 882 882 882 882 882 882 882 882 882 882 560 560 560 560 > odor\_100 0 0 0 0 0 0 0 0 0 0 0 0 0 0 > odor\_150 0 0 0 0 0 0 0 0 0 0 0 0 0 0

> LIBPATH "G:/ausbreitungsrechnungwehage18/MelleRiemsloh/Lahmannalleine/lib" ============================== Ende der Eingabe =============================

Existierende Windfeldbibliothek wird verwendet. Anzahl CPUs: 8 Die Höhe hq der Quelle 1 beträgt weniger als 10 m. Die Höhe hq der Quelle 2 beträgt weniger als 10 m. Die Höhe hq der Quelle 3 beträgt weniger als 10 m.

austal2000 Die Höhe hq der Quelle 4 beträgt weniger als 10 m. Die Höhe hq der Quelle 5 beträgt weniger als 10 m. Die Höhe hq der Quelle 6 beträgt weniger als 10 m. Die Höhe hq der Quelle 7 beträgt weniger als 10 m. Die Höhe hq der Quelle 8 beträgt weniger als 10 m. Die Höhe hq der Quelle 9 beträgt weniger als 10 m. Die Höhe hq der Quelle 10 beträgt weniger als 10 m. Die Höhe hq der Quelle 11 beträgt weniger als 10 m. Die Höhe hq der Quelle 12 beträgt weniger als 10 m. Die Höhe hq der Quelle 13 beträgt weniger als 10 m. Die Höhe hq der Quelle 14 beträgt weniger als 10 m. Die maximale Steilheit des Geländes ist 0.24 (0.19). Existierende Geländedatei zg00.dmna wird verwendet. 1: OSNABRUECK (MIT LW-DATEN) 2: 2000-2009 3: KLUG-MANIER (TA-LUFT) 4: JAHR 5: ALLE FAELLE In Klasse 1: Summe=8491 In Klasse 2: Summe=15227 In Klasse 3: Summe=53905 In Klasse 4: Summe=15166 In Klasse 5: Summe=4860 In Klasse 6: Summe=2355 Statistik "osnabrueck00\_09.AKS" mit Summe=100004.0000 normiert. Prüfsumme AUSTAL 524c519f Prüfsumme TALDIA 6a50af80 Prüfsumme VDISP 3d55c8b9 Prüfsumme SETTINGS fdd2774f Prüfsumme AKS 745579da ============================================================================= TMT: Auswertung der Ausbreitungsrechnung für "odor" TMT: Datei "G:/ausbreitungsrechnungwehage18/MelleRiemsloh/Lahmannalleine/erg0008/odor-j00z" ausgeschrieben. TMT: Datei "G:/ausbreitungsrechnungwehage18/MelleRiemsloh/Lahmannalleine/erg0008/odor-j00s" ausgeschrieben. TMT: Auswertung der Ausbreitungsrechnung für "odor\_050" TMT: Datei "G:/ausbreitungsrechnungwehage18/MelleRiemsloh/Lahmannalleine/erg0008/odor\_050-j 00z" ausgeschrieben. TMT: Datei "G:/ausbreitungsrechnungwehage18/MelleRiemsloh/Lahmannalleine/erg0008/odor\_050-j 00s" ausgeschrieben. TMT: Auswertung der Ausbreitungsrechnung für "odor\_075" TMT: Datei "G:/ausbreitungsrechnungwehage18/MelleRiemsloh/Lahmannalleine/erg0008/odor\_075-j

#### austal2000

00z" ausgeschrieben. TMT: Datei "G:/ausbreitungsrechnungwehage18/MelleRiemsloh/Lahmannalleine/erg0008/odor\_075-j 00s" ausgeschrieben. TMT: Auswertung der Ausbreitungsrechnung für "odor\_100" TMT: Datei "G:/ausbreitungsrechnungwehage18/MelleRiemsloh/Lahmannalleine/erg0008/odor\_100-j 00z" ausgeschrieben. TMT: Datei "G:/ausbreitungsrechnungwehage18/MelleRiemsloh/Lahmannalleine/erg0008/odor\_100-j 00s" ausgeschrieben. TMT: Auswertung der Ausbreitungsrechnung für "odor\_150" TMT: Datei "G:/ausbreitungsrechnungwehage18/MelleRiemsloh/Lahmannalleine/erg0008/odor\_150-j 00z" ausgeschrieben. TMT: Datei "G:/ausbreitungsrechnungwehage18/MelleRiemsloh/Lahmannalleine/erg0008/odor\_150-j 00s" ausgeschrieben. TMT: Dateien erstellt von AUSTAL2000\_2.6.11-WI-x. ============================================================================= Auswertung der Ergebnisse: ========================== DEP: Jahresmittel der Deposition J00: Jahresmittel der Konzentration/Geruchsstundenhäufigkeit Tnn: Höchstes Tagesmittel der Konzentration mit nn Überschreitungen Snn: Höchstes Stundenmittel der Konzentration mit nn Überschreitungen WARNUNG: Eine oder mehrere Quellen sind niedriger als 10 m. Die im folgenden ausgewiesenen Maximalwerte sind daher möglicherweise nicht relevant für eine Beurteilung! Maximalwert der Geruchsstundenhäufigkeit bei z=1.5 m ===================================================== ODOR J00 : 100.0 % (+/- 0.0 ) bei x=-1345 m, y= -468 m ( 11, 19) ODOR\_050 J00 : 0.0 % (+/- 0.0 ) ODOR\_075 J00 : 100.0 % (+/- 0.0 ) bei x=-1345 m, y= -468 m ( 11, 19) ODOR\_100 J00 : 0.0 % (+/- 0.0 ) ODOR\_150 J00 : 0.0 % (+/- 0.0 ) ODOR\_MOD J00 : 75.0 % (+/- ? ) bei x=-1345 m, y= -468 m ( 11, 19) =============================================================================

2018-05-14 11:10:53 AUSTAL2000 beendet.

```
austal2000
Anhang III B: Rechenlaufprotokoll zu Anlage III B (Groneick)
2018-05-14 08:53:08 AUSTAL2000 gestartet
   Ausbreitungsmodell AUSTAL2000, Version 2.6.11-WI-x
   Copyright (c) Umweltbundesamt, Dessau-Roßlau, 2002-2014
   Copyright (c) Ing.-Büro Janicke, Überlingen, 1989-2014
   ===============================================
   Modified by Petersen+Kade Software , 2014-09-09
   ===============================================
   Arbeitsverzeichnis: 
G:/ausbreitungsrechnungwehage18/MelleRiemsloh/groneickalleine/erg0008 
Erstellungsdatum des Programms: 2014-09-10 09:06:28
Das Programm läuft auf dem Rechner "LWK112554".
============================= Beginn der Eingabe ============================
> settingspath "C:\Program Files (x86)\Lakes\AUSTAL
View\Models\austal2000.settings"
> settingspath "C:\Program Files (x86)\Lakes\AUSTAL
View\Models\austal2000.settings"
> ti "Melleriemsloh" 'Projekt-Titel
> gx 3460518 'x-Koordinate des Bezugspunktes
> gy 5783237 'y-Koordinate des Bezugspunktes
> qs 1 'Qualitätsstufe
> as osnabrueck00_09.AKS
> ha 7.00 'Anemometerhöhe (m)
> xa 349.00 'x-Koordinate des Anemometers
> ya 503.00 'y-Koordinate des Anemometers
> dd 60 'Zellengröße (m)
> x0 -2207 'x-Koordinate der l.u. Ecke des 
Gitters
> nx 45 'Anzahl Gitterzellen in X-Richtung
> y0 -1287 'y-Koordinate der l.u. Ecke des 
Gitters
> ny 35 'Anzahl Gitterzellen in Y-Richtung
> gh "groneickalleine.grid" 'Gelände-Datei
> xq -1376.31 -1393.51 -1391.95 -1401.85 -1399.25 -1391.75 
-1403.48 -1364.06
> yq -450.63 -477.22 -482.95 -479.30 -483.99 -507.48 
-449.20 -474.75
> hq 0.00 0.00 0.00 0.00 0.00 0.00 
0.00 0.00
> aq 17.06 0.00 0.00 0.00 0.00 0.00 
16.00 10.00
> bq 14.74 0.00 0.00 0.00 0.00 0.00 
7.00 0.20
> cq 10.00 8.00 8.00 8.00 8.00 8.00
```
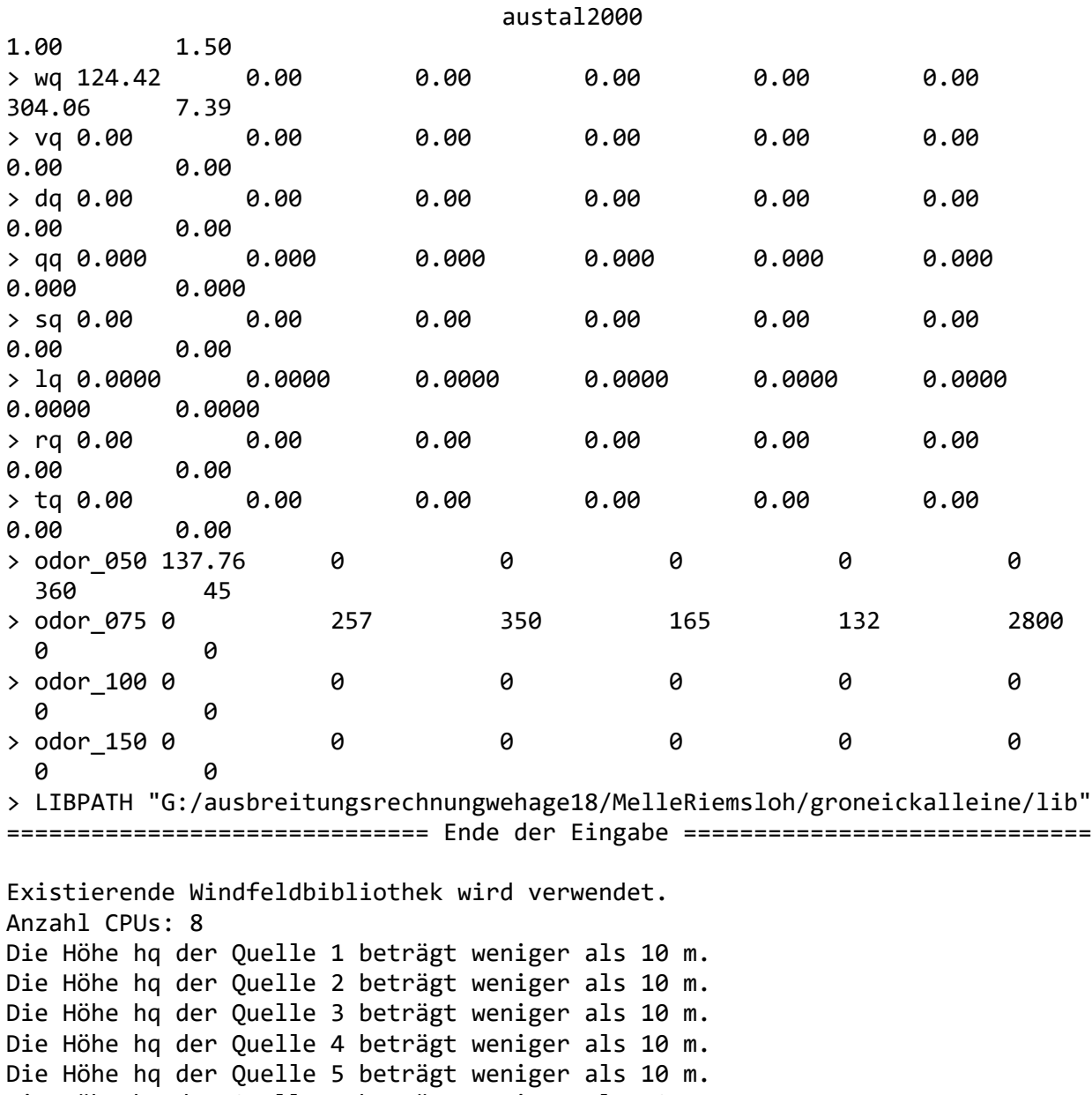

Die Höhe hq der Quelle 6 beträgt weniger als 10 m. Die Höhe hq der Quelle 7 beträgt weniger als 10 m. Die Höhe hq der Quelle 8 beträgt weniger als 10 m. Die maximale Steilheit des Geländes ist 0.23 (0.19). Existierende Geländedatei zg00.dmna wird verwendet.

Standard-Kataster z0-gk.dmna (3b0d22a5) wird verwendet. Aus dem Kataster bestimmter Mittelwert von z0 ist 0.050 m. Der Wert von z0 wird auf 0.05 m gerundet.

```
1: OSNABRUECK (MIT LW-DATEN) 
2: 2000-2009 
3: KLUG-MANIER (TA-LUFT) 
4: JAHR 
5: ALLE FAELLE 
In Klasse 1: Summe=8491
In Klasse 2: Summe=15227
```
austal2000

In Klasse 3: Summe=53905 In Klasse 4: Summe=15166 In Klasse 5: Summe=4860 In Klasse 6: Summe=2355 Statistik "osnabrueck00\_09.AKS" mit Summe=100004.0000 normiert. Prüfsumme AUSTAL 524c519f Prüfsumme TALDIA 6a50af80 Prüfsumme VDISP 3d55c8b9 Prüfsumme SETTINGS fdd2774f Prüfsumme AKS 745579da ============================================================================= TMT: Auswertung der Ausbreitungsrechnung für "odor" TMT: Datei "G:/ausbreitungsrechnungwehage18/MelleRiemsloh/groneickalleine/erg0008/odor-j00z " ausgeschrieben. TMT: Datei "G:/ausbreitungsrechnungwehage18/MelleRiemsloh/groneickalleine/erg0008/odor-j00s " ausgeschrieben. TMT: Auswertung der Ausbreitungsrechnung für "odor\_050" TMT: Datei "G:/ausbreitungsrechnungwehage18/MelleRiemsloh/groneickalleine/erg0008/odor\_050 j00z" ausgeschrieben. TMT: Datei "G:/ausbreitungsrechnungwehage18/MelleRiemsloh/groneickalleine/erg0008/odor\_050 j00s" ausgeschrieben. TMT: Auswertung der Ausbreitungsrechnung für "odor\_075" TMT: Datei "G:/ausbreitungsrechnungwehage18/MelleRiemsloh/groneickalleine/erg0008/odor\_075 j00z" ausgeschrieben. TMT: Datei "G:/ausbreitungsrechnungwehage18/MelleRiemsloh/groneickalleine/erg0008/odor\_075 j00s" ausgeschrieben. TMT: Auswertung der Ausbreitungsrechnung für "odor\_100" TMT: Datei "G:/ausbreitungsrechnungwehage18/MelleRiemsloh/groneickalleine/erg0008/odor\_100 j00z" ausgeschrieben. TMT: Datei "G:/ausbreitungsrechnungwehage18/MelleRiemsloh/groneickalleine/erg0008/odor\_100 j00s" ausgeschrieben. TMT: Auswertung der Ausbreitungsrechnung für "odor\_150" TMT: Datei "G:/ausbreitungsrechnungwehage18/MelleRiemsloh/groneickalleine/erg0008/odor\_150 j00z" ausgeschrieben. TMT: Datei "G:/ausbreitungsrechnungwehage18/MelleRiemsloh/groneickalleine/erg0008/odor\_150 j00s" ausgeschrieben. TMT: Dateien erstellt von AUSTAL2000\_2.6.11-WI-x. =============================================================================

#### austal2000

Auswertung der Ergebnisse: ==========================

> DEP: Jahresmittel der Deposition J00: Jahresmittel der Konzentration/Geruchsstundenhäufigkeit Tnn: Höchstes Tagesmittel der Konzentration mit nn Überschreitungen Snn: Höchstes Stundenmittel der Konzentration mit nn Überschreitungen

WARNUNG: Eine oder mehrere Quellen sind niedriger als 10 m. Die im folgenden ausgewiesenen Maximalwerte sind daher möglicherweise nicht relevant für eine Beurteilung!

Maximalwert der Geruchsstundenhäufigkeit bei z=1.5 m ===================================================== ODOR J00 : 100.0 % (+/- 0.0 ) bei x=-1397 m, y= -477 m ( 14, 14) ODOR\_050 J00 : 61.7 % (+/- 0.0 ) bei x=-1397 m, y= -477 m ( 14, 14) ODOR\_075 J00 : 98.1 % (+/- 0.0 ) bei x=-1397 m, y= -477 m ( 14, 14) ODOR\_100 J00 : 0.0 % (+/- 0.0 ) ODOR\_150 J00 : 0.0 % (+/- 0.0 ) ODOR\_MOD J00 : 74.5 % (+/- ? ) bei x=-1397 m, y= -477 m ( 14, 14) =============================================================================

2018-05-14 10:22:07 AUSTAL2000 beendet.

```
austal2000
Anhang IV: Rechenlaufprotokoll der Geruchsimmissionsprognose zur 
         Ermittlung der relevanten Gesamtbelastung in dem 
         Geltungsbereich des geplanten Wohngebietes in Melle-
         Riemsloh
2018-05-15 11:31:22 AUSTAL2000 gestartet
   Ausbreitungsmodell AUSTAL2000, Version 2.6.11-WI-x
   Copyright (c) Umweltbundesamt, Dessau-Roßlau, 2002-2014
   Copyright (c) Ing.-Büro Janicke, Überlingen, 1989-2014
   ===============================================
   Modified by Petersen+Kade Software , 2014-09-09
   ===============================================
   Arbeitsverzeichnis: 
G:/ausbreitungsrechnungwehage18/MelleRiemsloh/Melleriemslohneuselekt/erg0008 
Erstellungsdatum des Programms: 2014-09-10 09:06:28
Das Programm läuft auf dem Rechner "LWK112554".
============================= Beginn der Eingabe ============================
> settingspath "C:\Program Files (x86)\Lakes\AUSTAL
View\Models\austal2000.settings"
> settingspath "C:\Program Files (x86)\Lakes\AUSTAL
View\Models\austal2000.settings"
> ti "Melleriemsloh" 'Projekt-Titel
> gx 3459744 'x-Koordinate des Bezugspunktes
> gy 5783002 'y-Koordinate des Bezugspunktes
> z0 0.20 'Rauigkeitslänge
> qs 1 'Qualitätsstufe
> as osnabrueck00_09.AKS
> ha 7.00 'Anemometerhöhe (m)
> xa 1178.00 'x-Koordinate des Anemometers
> ya 755.00 'y-Koordinate des Anemometers
> dd 3 6 12 24 48 
'Zellengröße (m)
> x0 -59 -137 -293 -605 -1229 
'x-Koordinate der l.u. Ecke des Gitters
> nx 54 54 54 54 54 'Anzahl 
Gitterzellen in X-Richtung
> y0 -47 -89 -173 -341 -677'y-Koordinate der l.u. Ecke des Gitters
> ny 30 30 30 30 30 'Anzahl 
Gitterzellen in Y-Richtung
> gh "Melleriemslohneuselekt.grid" 'Gelände-Datei
> xq -549.81 -524.38 -537.38 -543.78 -530.41 -555.05 
-529.62 -543.18 -548.71 -535.59 -523.71 -522.21 -515.24
```
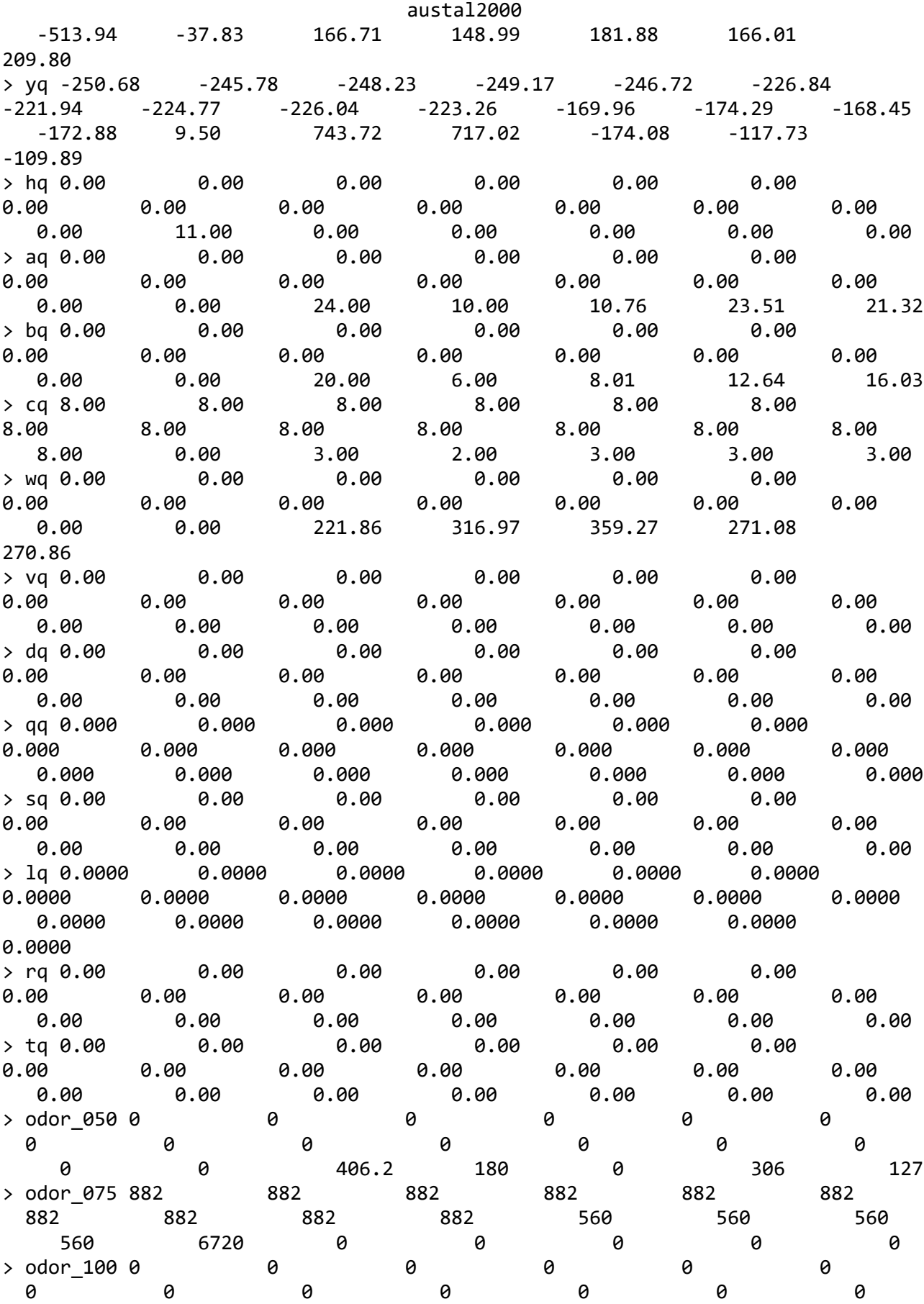

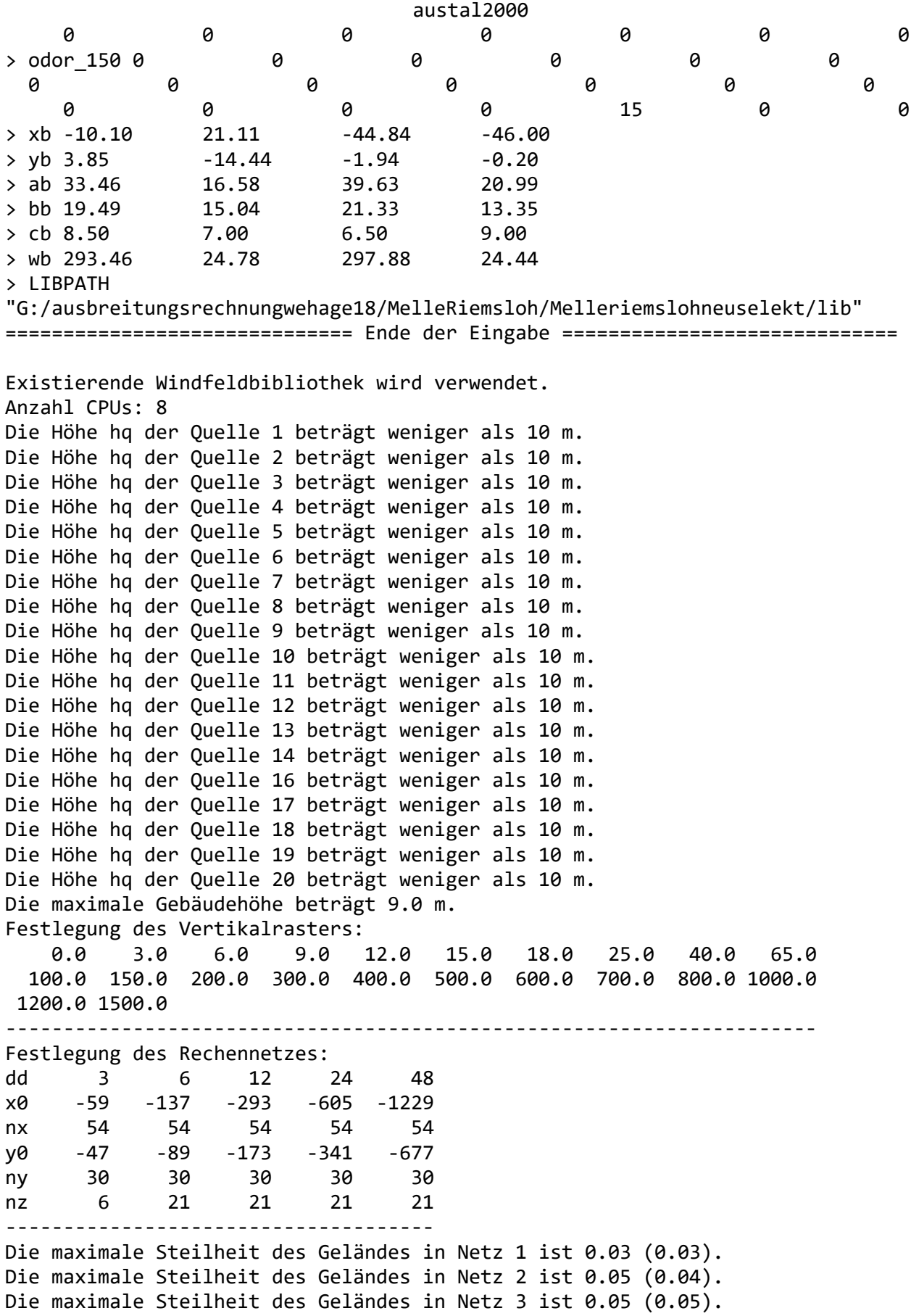

Seite 3

austal2000 Die maximale Steilheit des Geländes in Netz 4 ist 0.08 (0.08). Die maximale Steilheit des Geländes in Netz 5 ist 0.13 (0.13). Existierende Geländedateien zg0\*.dmna werden verwendet. 1: OSNABRUECK (MIT LW-DATEN) 2: 2000-2009 3: KLUG-MANIER (TA-LUFT) 4: JAHR 5: ALLE FAELLE In Klasse 1: Summe=8491 In Klasse 2: Summe=15227 In Klasse 3: Summe=53905 In Klasse 4: Summe=15166 In Klasse 5: Summe=4860 In Klasse 6: Summe=2355 Statistik "osnabrueck00\_09.AKS" mit Summe=100004.0000 normiert. Prüfsumme AUSTAL 524c519f Prüfsumme TALDIA 6a50af80 Prüfsumme VDISP 3d55c8b9 Prüfsumme SETTINGS fdd2774f Prüfsumme AKS 745579da Bibliotheksfelder "zusätzliches K" werden verwendet (Netze 1,2). Bibliotheksfelder "zusätzliche Sigmas" werden verwendet (Netze 1,2). ============================================================================= TMT: Auswertung der Ausbreitungsrechnung für "odor" TMT: Datei "G:/ausbreitungsrechnungwehage18/MelleRiemsloh/Melleriemslohneuselekt/erg0008/od or-j00z01" ausgeschrieben. TMT: Datei "G:/ausbreitungsrechnungwehage18/MelleRiemsloh/Melleriemslohneuselekt/erg0008/od or-j00s01" ausgeschrieben. TMT: Datei "G:/ausbreitungsrechnungwehage18/MelleRiemsloh/Melleriemslohneuselekt/erg0008/od or-j00z02" ausgeschrieben. TMT: Datei "G:/ausbreitungsrechnungwehage18/MelleRiemsloh/Melleriemslohneuselekt/erg0008/od or-j00s02" ausgeschrieben. TMT: Datei "G:/ausbreitungsrechnungwehage18/MelleRiemsloh/Melleriemslohneuselekt/erg0008/od or-j00z03" ausgeschrieben. TMT: Datei "G:/ausbreitungsrechnungwehage18/MelleRiemsloh/Melleriemslohneuselekt/erg0008/od or-j00s03" ausgeschrieben. TMT: Datei "G:/ausbreitungsrechnungwehage18/MelleRiemsloh/Melleriemslohneuselekt/erg0008/od or-j00z04" ausgeschrieben. TMT: Datei "G:/ausbreitungsrechnungwehage18/MelleRiemsloh/Melleriemslohneuselekt/erg0008/od

#### austal2000

or-j00s04" ausgeschrieben. TMT: Datei "G:/ausbreitungsrechnungwehage18/MelleRiemsloh/Melleriemslohneuselekt/erg0008/od or-j00z05" ausgeschrieben. TMT: Datei "G:/ausbreitungsrechnungwehage18/MelleRiemsloh/Melleriemslohneuselekt/erg0008/od or-j00s05" ausgeschrieben. TMT: Auswertung der Ausbreitungsrechnung für "odor\_050" TMT: Datei "G:/ausbreitungsrechnungwehage18/MelleRiemsloh/Melleriemslohneuselekt/erg0008/od or\_050-j00z01" ausgeschrieben. TMT: Datei "G:/ausbreitungsrechnungwehage18/MelleRiemsloh/Melleriemslohneuselekt/erg0008/od or\_050-j00s01" ausgeschrieben. TMT: Datei "G:/ausbreitungsrechnungwehage18/MelleRiemsloh/Melleriemslohneuselekt/erg0008/od or\_050-j00z02" ausgeschrieben. TMT: Datei "G:/ausbreitungsrechnungwehage18/MelleRiemsloh/Melleriemslohneuselekt/erg0008/od or\_050-j00s02" ausgeschrieben. TMT: Datei "G:/ausbreitungsrechnungwehage18/MelleRiemsloh/Melleriemslohneuselekt/erg0008/od or\_050-j00z03" ausgeschrieben. TMT: Datei "G:/ausbreitungsrechnungwehage18/MelleRiemsloh/Melleriemslohneuselekt/erg0008/od or\_050-j00s03" ausgeschrieben. TMT: Datei "G:/ausbreitungsrechnungwehage18/MelleRiemsloh/Melleriemslohneuselekt/erg0008/od or\_050-j00z04" ausgeschrieben. TMT: Datei "G:/ausbreitungsrechnungwehage18/MelleRiemsloh/Melleriemslohneuselekt/erg0008/od or\_050-j00s04" ausgeschrieben. TMT: Datei "G:/ausbreitungsrechnungwehage18/MelleRiemsloh/Melleriemslohneuselekt/erg0008/od or\_050-j00z05" ausgeschrieben. TMT: Datei "G:/ausbreitungsrechnungwehage18/MelleRiemsloh/Melleriemslohneuselekt/erg0008/od or\_050-j00s05" ausgeschrieben. TMT: Auswertung der Ausbreitungsrechnung für "odor\_075" TMT: Datei "G:/ausbreitungsrechnungwehage18/MelleRiemsloh/Melleriemslohneuselekt/erg0008/od or\_075-j00z01" ausgeschrieben. TMT: Datei "G:/ausbreitungsrechnungwehage18/MelleRiemsloh/Melleriemslohneuselekt/erg0008/od or\_075-j00s01" ausgeschrieben. TMT: Datei "G:/ausbreitungsrechnungwehage18/MelleRiemsloh/Melleriemslohneuselekt/erg0008/od or\_075-j00z02" ausgeschrieben. TMT: Datei "G:/ausbreitungsrechnungwehage18/MelleRiemsloh/Melleriemslohneuselekt/erg0008/od or\_075-j00s02" ausgeschrieben. TMT: Datei

austal2000 "G:/ausbreitungsrechnungwehage18/MelleRiemsloh/Melleriemslohneuselekt/erg0008/od or\_075-j00z03" ausgeschrieben. TMT: Datei "G:/ausbreitungsrechnungwehage18/MelleRiemsloh/Melleriemslohneuselekt/erg0008/od or\_075-j00s03" ausgeschrieben. TMT: Datei "G:/ausbreitungsrechnungwehage18/MelleRiemsloh/Melleriemslohneuselekt/erg0008/od or\_075-j00z04" ausgeschrieben. TMT: Datei "G:/ausbreitungsrechnungwehage18/MelleRiemsloh/Melleriemslohneuselekt/erg0008/od or\_075-j00s04" ausgeschrieben. TMT: Datei "G:/ausbreitungsrechnungwehage18/MelleRiemsloh/Melleriemslohneuselekt/erg0008/od or\_075-j00z05" ausgeschrieben. TMT: Datei "G:/ausbreitungsrechnungwehage18/MelleRiemsloh/Melleriemslohneuselekt/erg0008/od or\_075-j00s05" ausgeschrieben. TMT: Auswertung der Ausbreitungsrechnung für "odor\_100" TMT: Datei "G:/ausbreitungsrechnungwehage18/MelleRiemsloh/Melleriemslohneuselekt/erg0008/od or\_100-j00z01" ausgeschrieben. TMT: Datei "G:/ausbreitungsrechnungwehage18/MelleRiemsloh/Melleriemslohneuselekt/erg0008/od or 100-j00s01" ausgeschrieben. TMT: Datei "G:/ausbreitungsrechnungwehage18/MelleRiemsloh/Melleriemslohneuselekt/erg0008/od or\_100-j00z02" ausgeschrieben. TMT: Datei "G:/ausbreitungsrechnungwehage18/MelleRiemsloh/Melleriemslohneuselekt/erg0008/od or\_100-j00s02" ausgeschrieben. TMT: Datei "G:/ausbreitungsrechnungwehage18/MelleRiemsloh/Melleriemslohneuselekt/erg0008/od or 100-j00z03" ausgeschrieben. TMT: Datei "G:/ausbreitungsrechnungwehage18/MelleRiemsloh/Melleriemslohneuselekt/erg0008/od or\_100-j00s03" ausgeschrieben. TMT: Datei "G:/ausbreitungsrechnungwehage18/MelleRiemsloh/Melleriemslohneuselekt/erg0008/od or\_100-j00z04" ausgeschrieben. TMT: Datei "G:/ausbreitungsrechnungwehage18/MelleRiemsloh/Melleriemslohneuselekt/erg0008/od or 100-j00s04" ausgeschrieben. TMT: Datei "G:/ausbreitungsrechnungwehage18/MelleRiemsloh/Melleriemslohneuselekt/erg0008/od or\_100-j00z05" ausgeschrieben. TMT: Datei "G:/ausbreitungsrechnungwehage18/MelleRiemsloh/Melleriemslohneuselekt/erg0008/od or 100-j00s05" ausgeschrieben. TMT: Auswertung der Ausbreitungsrechnung für "odor\_150" TMT: Datei "G:/ausbreitungsrechnungwehage18/MelleRiemsloh/Melleriemslohneuselekt/erg0008/od or\_150-j00z01" ausgeschrieben.

#### austal2000

TMT: Datei

"G:/ausbreitungsrechnungwehage18/MelleRiemsloh/Melleriemslohneuselekt/erg0008/od or\_150-j00s01" ausgeschrieben. TMT: Datei "G:/ausbreitungsrechnungwehage18/MelleRiemsloh/Melleriemslohneuselekt/erg0008/od or 150-j00z02" ausgeschrieben. TMT: Datei "G:/ausbreitungsrechnungwehage18/MelleRiemsloh/Melleriemslohneuselekt/erg0008/od or\_150-j00s02" ausgeschrieben. TMT: Datei "G:/ausbreitungsrechnungwehage18/MelleRiemsloh/Melleriemslohneuselekt/erg0008/od or\_150-j00z03" ausgeschrieben. TMT: Datei "G:/ausbreitungsrechnungwehage18/MelleRiemsloh/Melleriemslohneuselekt/erg0008/od or\_150-j00s03" ausgeschrieben. TMT: Datei "G:/ausbreitungsrechnungwehage18/MelleRiemsloh/Melleriemslohneuselekt/erg0008/od or\_150-j00z04" ausgeschrieben. TMT: Datei "G:/ausbreitungsrechnungwehage18/MelleRiemsloh/Melleriemslohneuselekt/erg0008/od or\_150-j00s04" ausgeschrieben. TMT: Datei "G:/ausbreitungsrechnungwehage18/MelleRiemsloh/Melleriemslohneuselekt/erg0008/od or\_150-j00z05" ausgeschrieben. TMT: Datei "G:/ausbreitungsrechnungwehage18/MelleRiemsloh/Melleriemslohneuselekt/erg0008/od or\_150-j00s05" ausgeschrieben. TMT: Dateien erstellt von AUSTAL2000\_2.6.11-WI-x. ============================================================================= Auswertung der Ergebnisse: ========================== DEP: Jahresmittel der Deposition J00: Jahresmittel der Konzentration/Geruchsstundenhäufigkeit Tnn: Höchstes Tagesmittel der Konzentration mit nn Überschreitungen Snn: Höchstes Stundenmittel der Konzentration mit nn Überschreitungen WARNUNG: Eine oder mehrere Quellen sind niedriger als 10 m. Die im folgenden ausgewiesenen Maximalwerte sind daher möglicherweise nicht relevant für eine Beurteilung! Maximalwert der Geruchsstundenhäufigkeit bei z=1.5 m ===================================================== ODOR J00 : 100.0 % (+/- 0.2 ) bei x= 169 m, y= -131 m (3: 39, 4) ODOR\_050 J00 : 99.9 % (+/- 0.2 ) bei x= 169 m, y= -131 m (3: 39, 4) ODOR\_075 J00 : 100.0 % (+/- 0.2 ) bei x= -545 m, y= -257 m (4: 3, 4)  $ODOR\_100$   $JO0$  : 0.0 %  $(+/- 0.0)$ ODOR\_150 J00 : 5.3 % (+/- 0.0 ) bei x= 175 m, y= -161 m (4: 33, 8) ODOR\_MOD J00 : 75.0 % (+/- ? ) bei x= -545 m, y= -257 m (4: 3, 4) =============================================================================

2018-05-15 13:11:12 AUSTAL2000 beendet.